**Bedienungsanleitung DE EC-Controller**

**BA-EKE 1.04 – 03**/2020

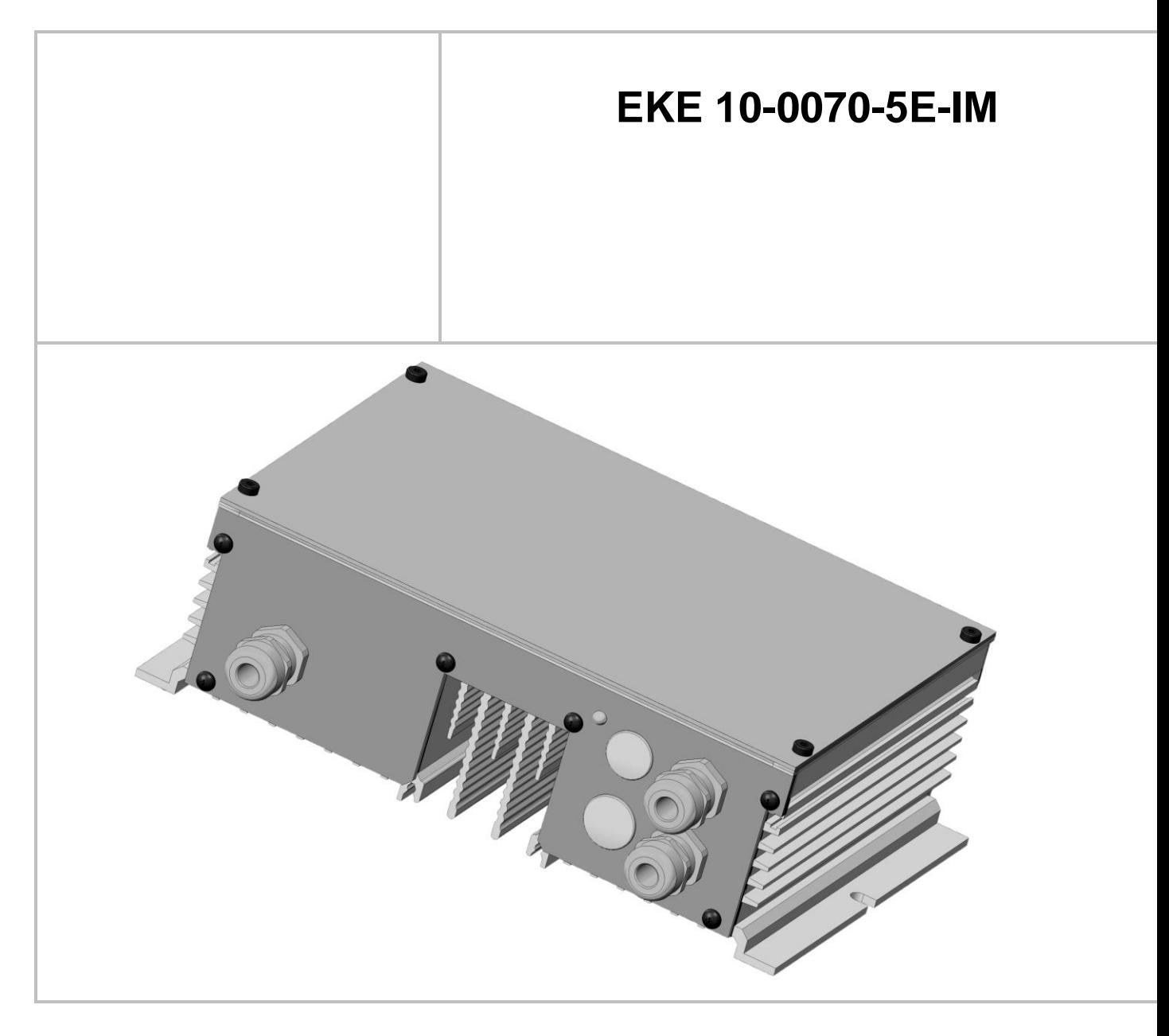

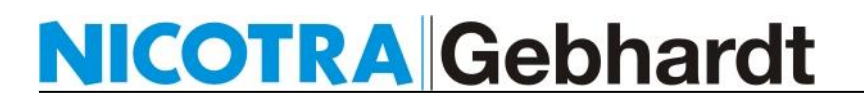

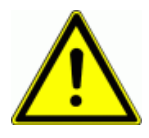

### **Warnung**

Lesen Sie bitte vor der Installation und Inbetriebnahme dieses Gerätes sorgfältig alle Sicherheitshinweise und Warnungen einschließlich aller Warnschilder am Gerät. Stellen Sie sicher, dass alle Warnschilder in einwandfreiem Zustand sind und ersetzen Sie gegebenenfalls fehlende oder beschädigte Schilder.

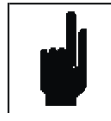

### **Hinweis**

Nicotra Gebhardt behält sich das Recht auf Änderungen vor.

### **Weitere Informationen erhalten Sie unter:**

**Nicotra Gebhardt GmbH Gebhardstraße 19-25** Telefon: +49 (0)7942 / 101 - 0

**74638 Waldenburg** E-Mail**:** [info.ng.de@regalbeloit.com](mailto:info.ng.de@regalbeloit.com) **Germany** URL: [www.nicotra-gebhardt.com](http://www.nicotra-gebhardt.com/)

### **Definitionen und Warnungen**

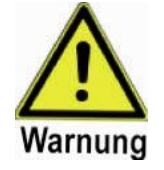

#### **Warnung**

Die in diesem Dokument sowie auf den Warnschildern des Gerätes verwendete Bezeichnung "Warnung" zeigt an, dass Tod, schwere Körperverletzung oder erheblicher Sachschaden die Folge sein kann, wenn keine oder ungenügende Vorsichtsmaßnahmen beim Umgang mit dem Gerät getroffen werden.

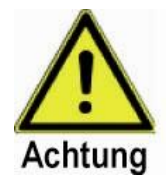

### **Achtung**

Die in diesem Dokument verwendete Bezeichnung "Achtung" zeigt an, dass geringe Verletzungen an Personen oder Materialschäden die Folge sein können, wenn keine oder ungenügende Vorsichtsmaßnahmen beim Umgang mit dem Gerät getroffen werden.

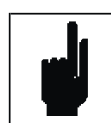

### **Hinweis**

Die in diesem Dokument verwendete Bezeichnung "Hinweis" zeigt an, dass es sich um wichtige Informationen zum Produkt handelt oder dass die Informationen besondere Beachtung verlangen.

### **Qualifizierte Person**

Im Sinne dieser Betriebsanleitung und der Warnhinweise ist eine "Qualifizierte Person" jemand, der mit der Installation, der Montage, der Inbetriebnahme und dem Betrieb der Ausrüstungen und den von ihnen ausgehenden Gefahren vertraut ist.

Folgende Qualifikationen sind von dieser Person zu erwarten:

Ausbildung und Berechtigung die Ausrüstungen unter Strom zu setzen, abzuschalten, Schaltkreise zu trennen, zu erden und zu kennzeichnen und dieses jeweils in Übereinstimmung mit den gültigen Sicherheitsmaßnahmen. Ausbildung im Beachten und in der Nutzung von Schutzeinrichtungen jeweils

in Übereinstimmung mit den gültigen Sicherheitsmaßnahmen.

Ausbildung in Erste-Hilfe-Leistung.

### **Bestimmungsgemäße Verwendung**

Die Ausrüstungen dürfen nur für Anwendungen, die im Handbuch beschrieben sind, benutzt und eingesetzt werden und nur in Verbindung mit Teilen und Komponenten, die von Nicotra Gebhardt empfohlen und freigegeben worden sind.

**Approbationen**

# $\epsilon$

### **Europäische Niederspannungsrichtlinie**

Der EC-Controller entspricht den Anforderungen der Niederspannungsrichtlinie 2006/95/EC.

#### **Europäische EMV-Richtlinie**

Der EC-Controller wird nur in Verbindung mit Produkten der Firma Nicotra Gebhardt vertrieben. Das Gerät ist in den entsprechenden Produkten fest installiert oder wird mit dem Produkt zur festen Installation geliefert und erfüllt bei korrekter Installation die Anforderungen der EMV-Richtlinie 2004/108/EG entsprechend der EMV-Produktnorm für drehzahlvariable elektrische Antriebe EN 61800-3.

### **Sicherheitshinweise**

Die folgenden Warnungen und Hinweise sind sowohl für Ihre Sicherheit als auch zum Schutz der angeschlossenen Ventilatoren und Steuereinrichtungen bestimmt. Dieses Kapitel führt allgemeine Warnungen und Hinweise für den Umgang mit Nicotra Gebhardt EC-Controllern auf, eingeteilt in Allgemeine Hinweise, Transport & Lagerung, Inbetriebnahme, Betrieb und Reparatur.

Spezielle Warnungen und Hinweise zu den detaillierten Handlungen sind zu Beginn des jeweiligen Kapitels aufgeführt.

Lesen Sie die Informationen bitte sorgfältig, da diese Ihrer eigenen Sicherheit dienen und helfen, die Lebensdauer des Gerätes und der daran angeschlossenen Ventilatoren zu erhalten.

#### **Allgemeine Hinweise**

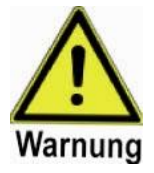

## **Warnung**

Dieses Gerät erzeugt gefährliche elektrische Spannungen und steuert gefährliche drehende Teile. Tod, schwere Körperverletzung oder erheblicher Sachschaden kann die Folge sein, wenn die Anweisungen in dieser Bedienungsanleitung nicht befolgt werden.

Nur entsprechend **qualifiziertes Personal** sollte an diesem Gerät arbeiten. Dieses Personal muss mit allen Warnhinweisen und den Maßnahmen vertraut sein, die in dieser Bedienungsanleitung für den Transport, das Aufstellen und die Bedienung des Gerätes enthalten sind.

Kinder und die Öffentlichkeit dürfen keinen Zugang und Zugriff zum Gerät haben!

#### **Gefahr durch elektrischen Schlag!**

Der Zwischenkreiskondensator bleibt auch nach Abschalten der Versorgungsspannung geladen bzw. kann sich auch bei fehlender Versorgungsspannung durch einen drehenden Motor aufladen.

**Deshalb darf das Gerät erst 5 Minuten nach Abschalten der Versorgungsspannung geöffnet werden!** 

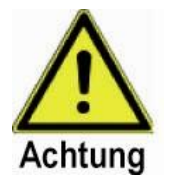

### **Achtung**

Diese Ausrüstungen sind nur für den vom Hersteller festgelegten Zweck zu verwenden. Nicht frei gegebene Änderungen und der Einsatz von Zubehör, der nicht empfohlen oder vom Hersteller geliefert wurde, kann Brand, elektrische Schläge und Verletzungen bewirken.

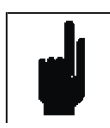

#### **Hinweis**

Bewahren Sie diese Bedienungsanleitung leicht zugänglich auf und geben Sie sie jedem Benutzer!

Bei jeder Messung und bei jedem Versuch an laufenden Ausrüstungen benutzen Sie nur geeignete elektronische Geräte.

Vor Montage und Inbetriebnahme, lesen Sie diese Anleitung mit ihren Warnhinweisen sorgfältig durch und beachten Sie die Warnaufkleber auf den Ausrüstungen.

Stellen Sie sicher, dass alle Warnschilder in einwandfreiem Zustand sind und ersetzen Sie gegebenenfalls fehlende oder beschädigte Schilder.

### **Transport & Lagerung**

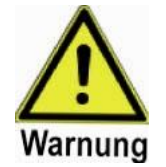

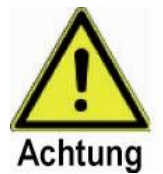

**Warnung**

Korrekter Transport, Lagerung, Aufstellung, Montage und Inbetriebnahme sind Voraussetzung für einen sicheren Betrieb.

## **Achtung**

Der EC-Controller muss während Transport und Lagerung gegen Schlag und starke Schwingungen gesichert sein. Außerdem darf das Gerät keinem Spritzwasser (Regen) oder extremen Temperaturen außerhalb des zulässigen Bereiches ausgesetzt werden.

#### **Inbetriebnahme**

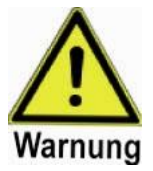

#### **Warnung Das Gerät muss geerdet sein!**

Arbeiten am Gerät sowie an angeschlossenen Ventilatoren oder Steuereinrichtungen durch **unqualifiziertes** Personal oder die Nichtbeachtung von Warnhinweisen kann schwere Personenschäden oder ernste Beschädigungen am Gerät verursachen.

Nur entsprechend qualifiziertes Personal sollte an diesem Gerät arbeiten. Dieses Personal muss mit allen Warnhinweisen und den Maßnahmen vertraut sein, die in dieser Bedienungsanleitung für den Transport, das Aufstellen und die Bedienung des Gerätes enthalten sind.

Insbesondere sind sowohl die allgemeinen und regionalen Montage- und Sicherheitsvorschriften für Arbeiten an Starkstromanlagen (z.B. VDE), als auch die Vorschriften für die Benutzung persönlicher Sicherheitseinrichtungen zu beachten.

### **Die folgenden Anschlüsse können auch bei Motorstillstand gefährliche Spannungen führen:**

- Netzanschluss L1, N
- Motoranschluss U, V, W

### **Betrieb**

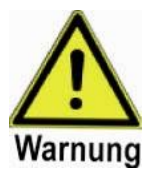

#### **Warnung**

Der EC-Controller arbeitet mit lebensgefährlichen Spannungen. Einige Parametereinstellungen können dazu führen, dass der angeschlossene Motor nach Einschalten der Versorgungsspannung von selbst anläuft. Die Parameter für die Maximalgeschwindigkeiten müssen sorgfältig eingestellt werden, um den Motor einwandfrei vor Überlastung zu schützen.

### **Reparatur**

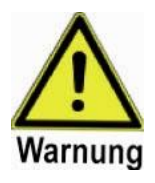

**Warnung** Reparaturen dürfen nur von Nicotra Gebhardt ausgeführt werden.

Vor Öffnen das Gerät vom Netz trennen und **mindesten 5 min warten**, bis sich der Zwischenkreiskondensator entladen hat.

### Inhaltsverzeichnis

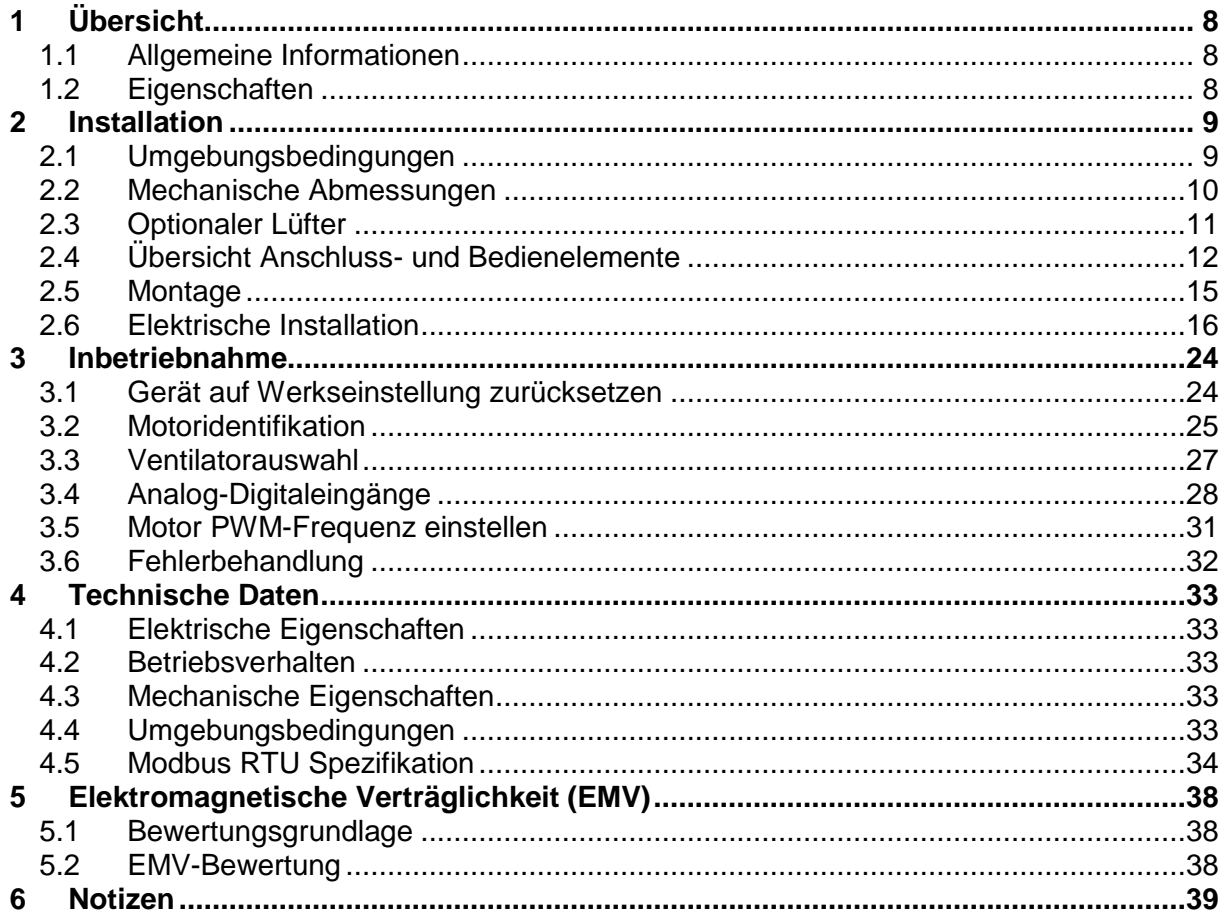

## <span id="page-7-0"></span>**1 Übersicht**

## <span id="page-7-1"></span>**1.1 Allgemeine Informationen**

Die Nicotra Gebhardt Motorsteuerung EKE10-0070-5E-IM ist ein Frequenzumrichter zur Drehzahlregelung von Nicotra Gebhardt Motor-Laufrad-Einheiten mit bürstenlosen Gleichstrommotoren (EC-Motoren) oder Asynchronmotoren. In Verbindung mit der sensorlosen feldorientierten Drehzahlregelung wird der Motor in jedem Arbeitspunkt mit dem optimalen Feldwinkel betrieben, womit stets ein hoher Wirkungsgrad erzielt wird. Der Umrichter besitzt eine eingebaute aktive Leistungsfaktorkorrektur (PFC) und verfügt über Schutzmechanismen sowohl für den Eigenschutz als auch zum Motorschutz.

Die EKE10-0070-5E-IM kann sowohl einzeln als auch im Verbund großer Ventilatoranlagen mit Fernsteuerung und Fernwartung über ein Modbus RTU Netzwerk betrieben werden.

## <span id="page-7-2"></span>**1.2 Eigenschaften**

## **1.2.1 Allgemein**

- Betriebsspannung 230Vac ±10%
- Einfache Installation und Inbetriebnahme
- Einfache Verkabelung mit steckbaren Schraub- bzw. Käfigklemmen
- Integrierte Netzwerkschnittstelle Modbus RTU
- Sensorlose Volumenstromregelung
- Integrierte Analog-/Digitalschnittstelle (3x programmierbare Analog/Digitaleingänge, 2x programmierbare potentialfreie Kontakte)

## **1.2.2 Betriebsverhalten**

- Sensorlose feldorientierte Drehzahlregelung
- Hoch- und Tieflauframpe
- Hoher Wirkungsgrad
- bis zu 2000W Eingangsleistung (je nach Kühlbedingungen)
- Leistungsfaktor >98%
- Stromoberwellen <8% THD (integrierte aktive Leistungsfaktorkorrektur)

## **1.2.3 Schutzfunktionen**

- Eingangsspannung (Brown-out)
- Überlast und Übertemperatur Elektronik
- Laufradblockierung
- Auf Laufrad einstellbare Maximaldrehzahl
- Sicherer Arbeitsbereich (SOA) in Abhängigkeit des Laufrades (Drehzahl, Leistung und Motorstrom)

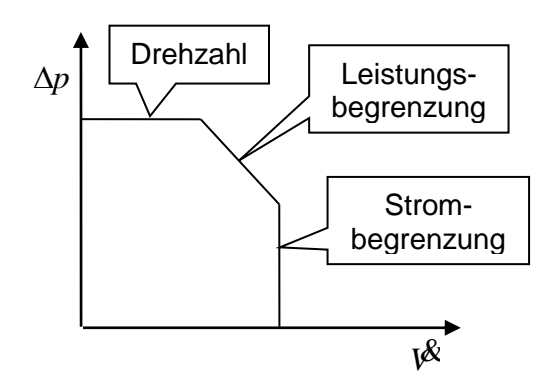

## <span id="page-8-0"></span>**2 Installation**

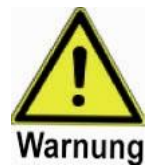

#### **Warnung Das Gerät muss geerdet sein!**

Arbeiten am Gerät sowie an angeschlossenen Ventilatoren oder Steuereinrichtungen durch unqualifiziertes Personal oder die Nichtbeachtung<br>von Warnhinweisen kann schwere Personenschäden oder ernste von Warnhinweisen kann schwere Personenschäden oder ernste Beschädigungen am Gerät verursachen.

Insbesondere sind sowohl die allgemeinen und regionalen Montage- und Sicherheitsvorschriften für Arbeiten an Starkstromanlagen (z.B. VDE), als auch die Vorschriften für die Benutzung von persönlichen Sicherheitseinrichtungen zu beachten.

### **Die folgenden Anschlüsse können auch bei Motorstillstand gefährliche Spannungen führen:**

- Netzanschluss L1, N
- Motoranschluss U, V, W

## <span id="page-8-1"></span>**2.1 Umgebungsbedingungen**

### **Luftfeuchtigkeit**

<90% nicht kondensierend

### **Montagehöhe über Normalnull**

<1000m, darüber ist eine Leistungsreduzierung erforderlich

#### **Stoß**

Das Gerät darf nicht fallen gelassen oder harten Schlägen ausgesetzt werden.

### **Schwingungen**

Das Gerät darf nicht in Umgebungen installiert werden, wo es dauerhaften Schwingungen von >3mms-1 ausgesetzt ist.

#### **Wasser**

Das Gerät besitzt die Schutzklasse IP54.

#### **Installation und Wärmemanagement**

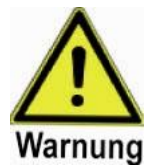

### **Warnung**

Das Gehäuse wird in manchen Anwendungsfällen durch freie Konvektion gekühlt und darf im Betrieb nicht abgedeckt werden.

Das Gerät sollte zur Erreichung der maximalen Belastung bei hohen Umgebungstemperaturen bis zu 40°C teilweise im Luftstrom des Ventilators montiert werden. Alternativ kann eine Kühlung auch mit einem zusätzlichen Ventilator erzwungen werden.

Sollte die Gerätetemperatur wegen unzureichender Kühlung den zulässigen Wert übersteigen, wird das Gerät selbsttätig eine Leistungsreduzierung vornehmen, um die maximale Temperatur einzuhalten. Dieser Zustand wird mit einer Warnung "Temperatur-Reduzierung" angezeigt.

## <span id="page-9-0"></span>**2.2 Mechanische Abmessungen**

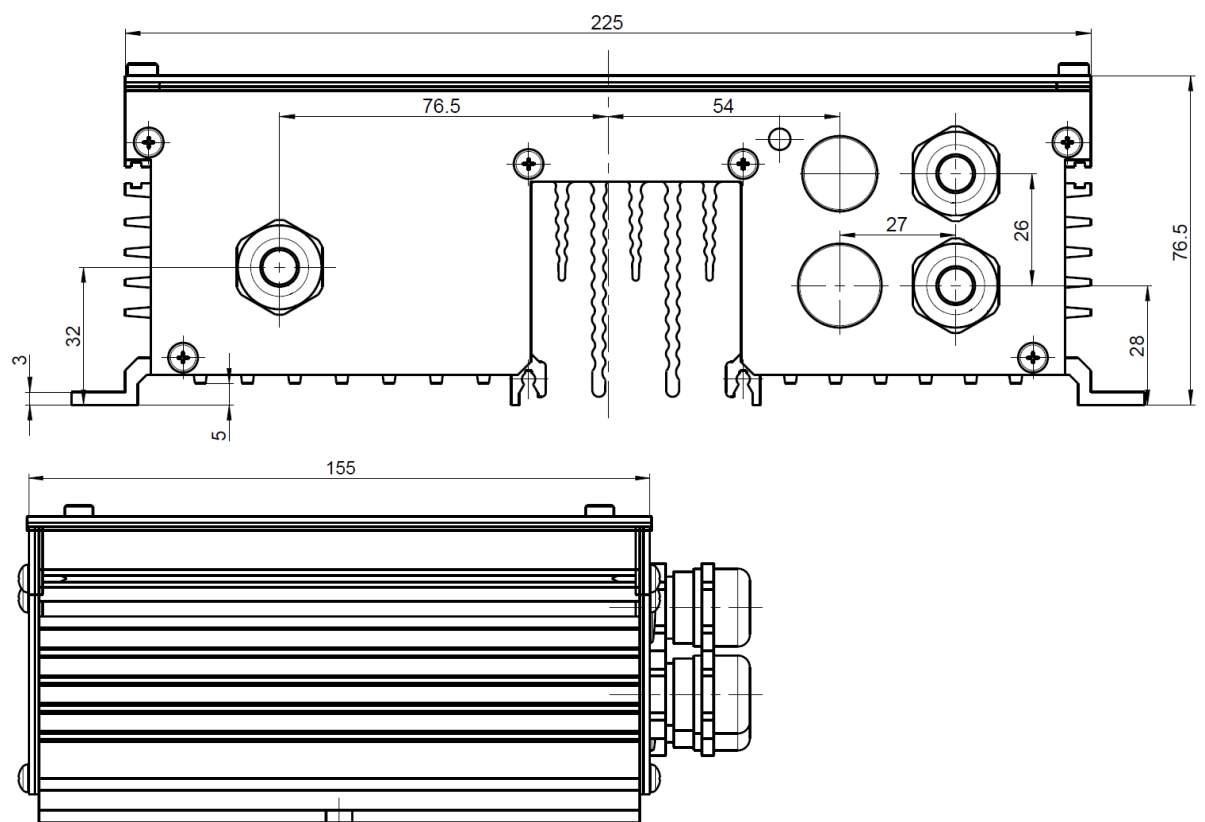

### **Abbildung 1: Geräteabmessungen**

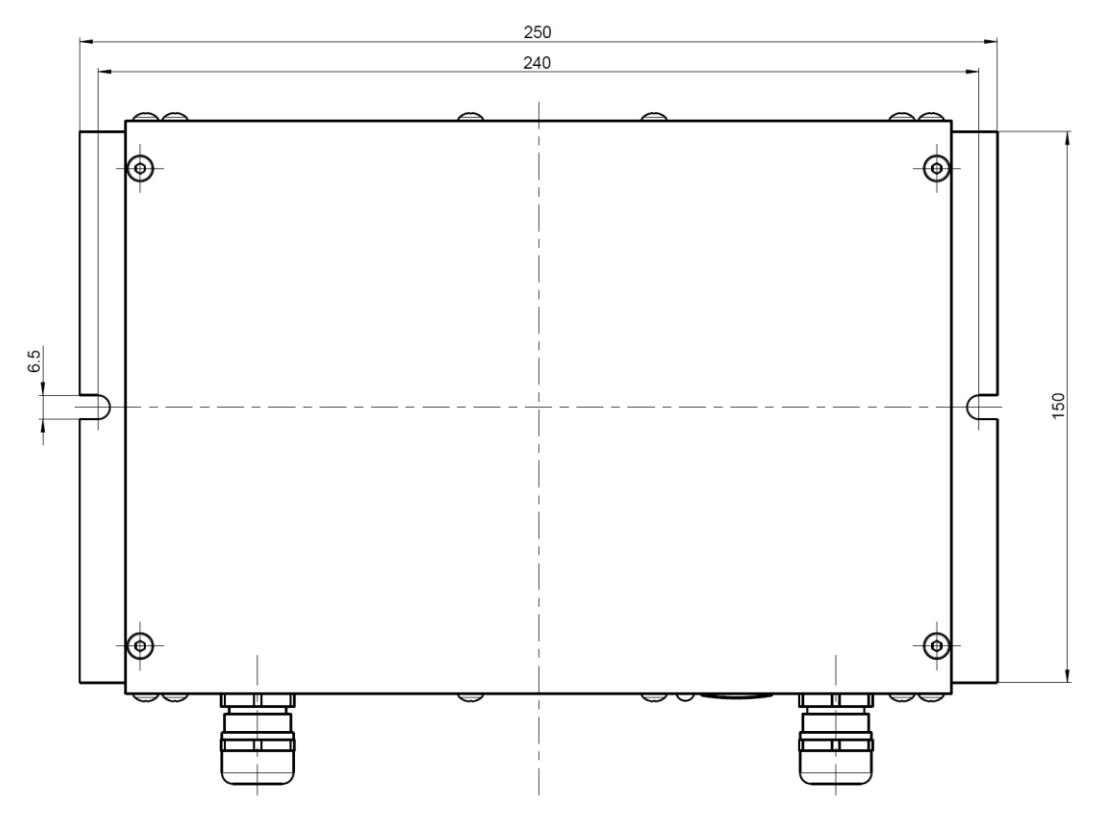

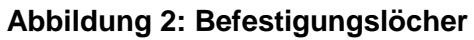

Installation

## <span id="page-10-1"></span><span id="page-10-0"></span>**2.3 Optionaler Lüfter**

Bei der EKE10 besteht die Möglichkeit, einen externen Lüfter zu montieren, wenn die Kühlung in der Anwendung nicht ausreicht.

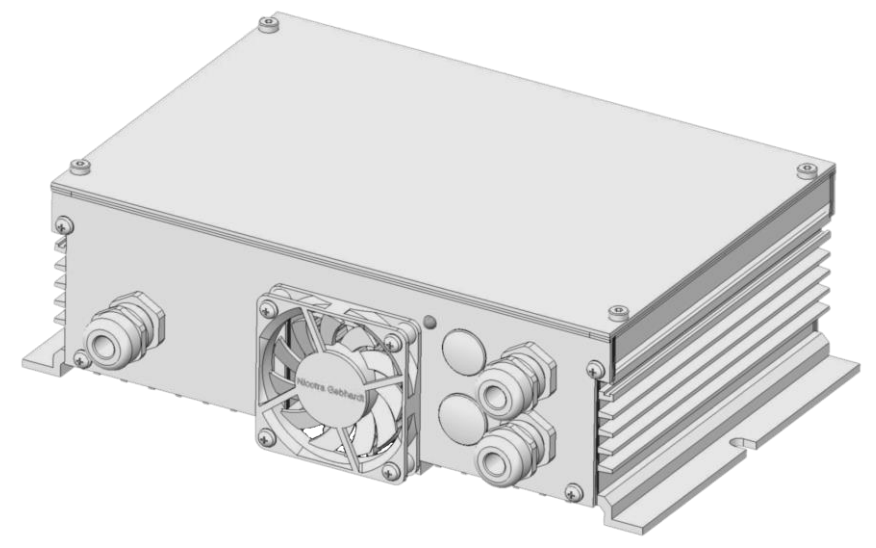

**Abbildung 3: EKE10 mit optionalem Lüfter**

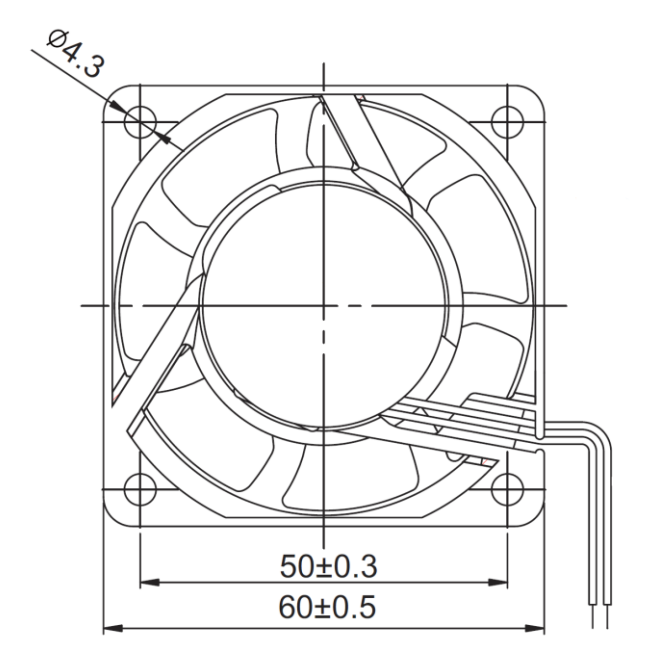

### **Abbildung 4: Erforderliche Lüftermaße**

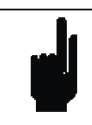

### **Hinweis**

Empfohlen wird die Verwendung eines Lüfters mit mindestens 25 m<sup>3</sup>/h.

Bei Verwendung eines 230V Lüfters kann dessen Betriebsspannung über eine Kabelverschraubung aus der EKE10 bezogen werden, indem die Spannung an X1 (Netzanschluss) abgegriffen wird.

Falls die Kühlwirkung nicht ausreicht, wird das Gerät bei Überhitzung automatisch die Leistung reduzieren (Derating).

## **2.4 Übersicht Anschluss- und Bedienelemente**

## **2.4.1 Anschlussklemmen**

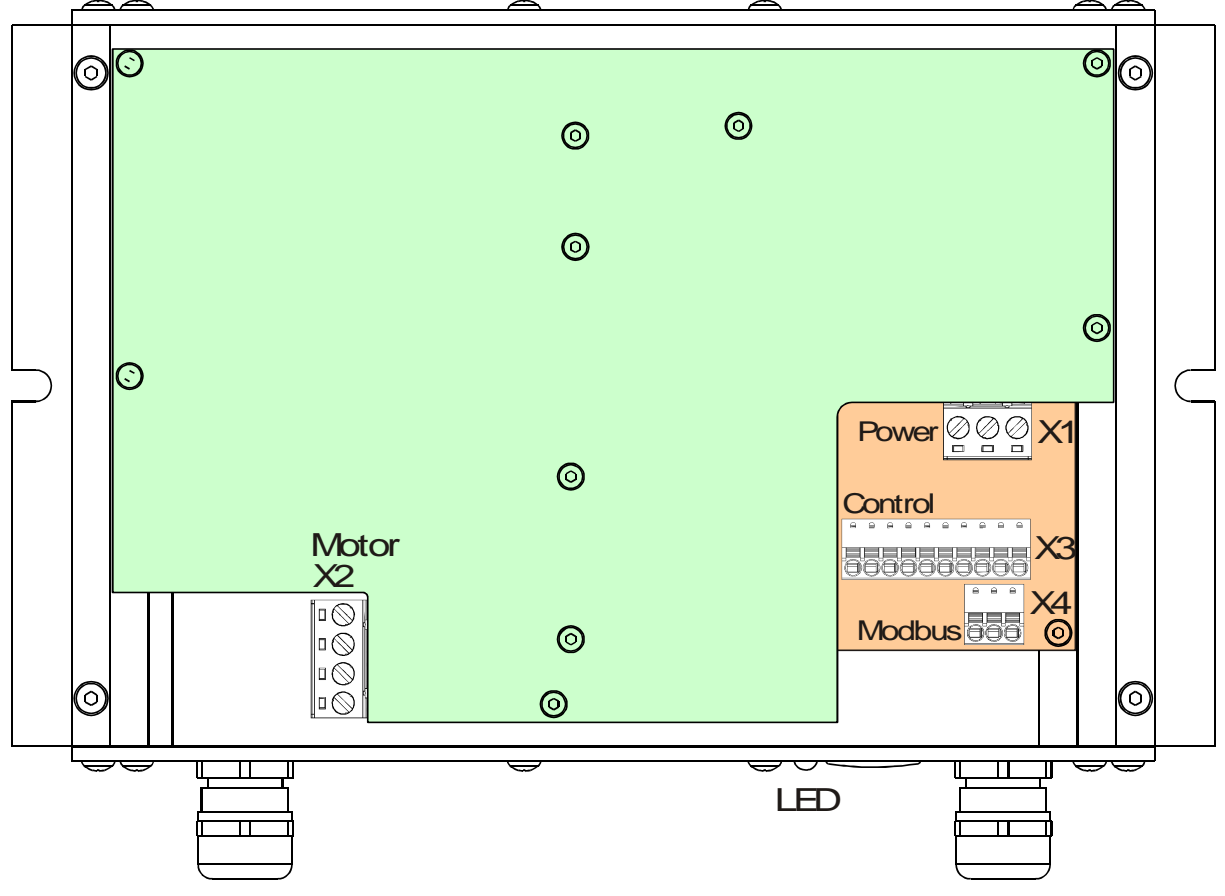

**Abbildung 5: Übersicht Anschlussklemmen**

## **2.4.2 DIP-Schalter**

Die DIP Schalter zur Ventilatorauswahl bzw. zur Auswahl der Sonderfunktionen befinden sich auf der Schnittstellenplatine.

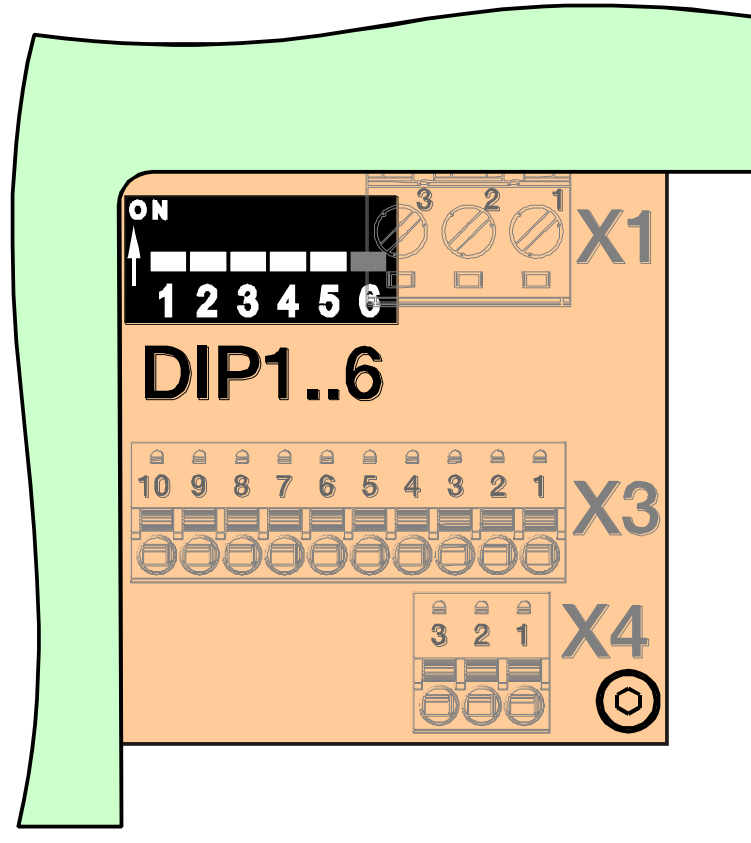

## **Abbildung 6: Position der DIP Schalter**

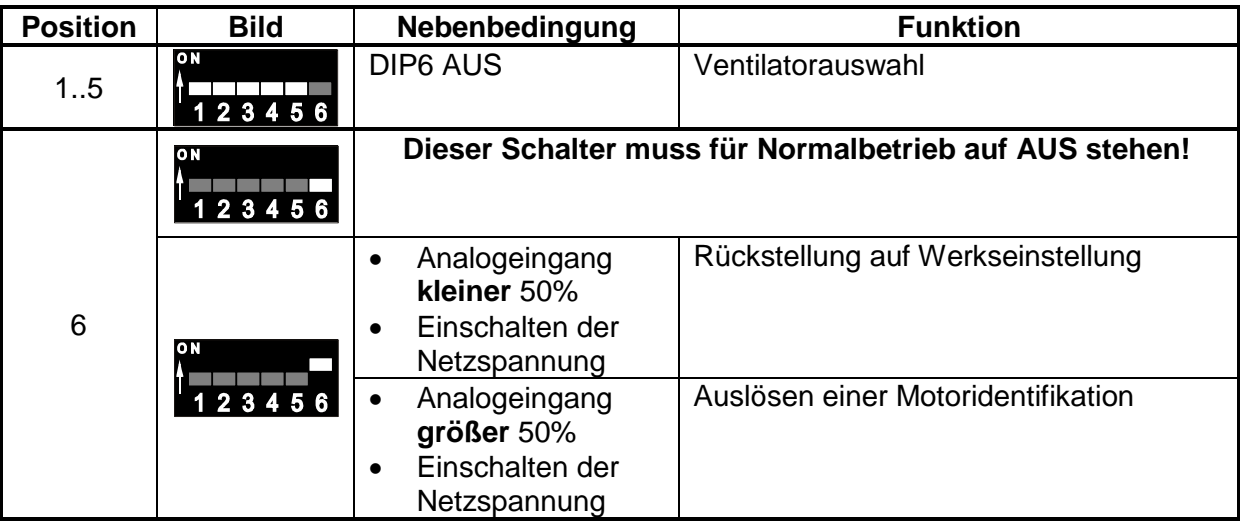

### **Tabelle 1: DIP Schalter für Ventilatorauswahl und Sonderfunktionen**

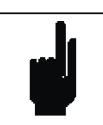

**Hinweis** Alle DIP Einstellungen werden erst nach Einschalten der Betriebsspannung wirksam.

## **2.4.3 Status LED**

Für die Anzeige des Betriebsstatus ist das Gerät mit einer zweifarbigen LED (grün und rot) ausgestattet, welche folgende Zustände des Gerätes anzeigt:

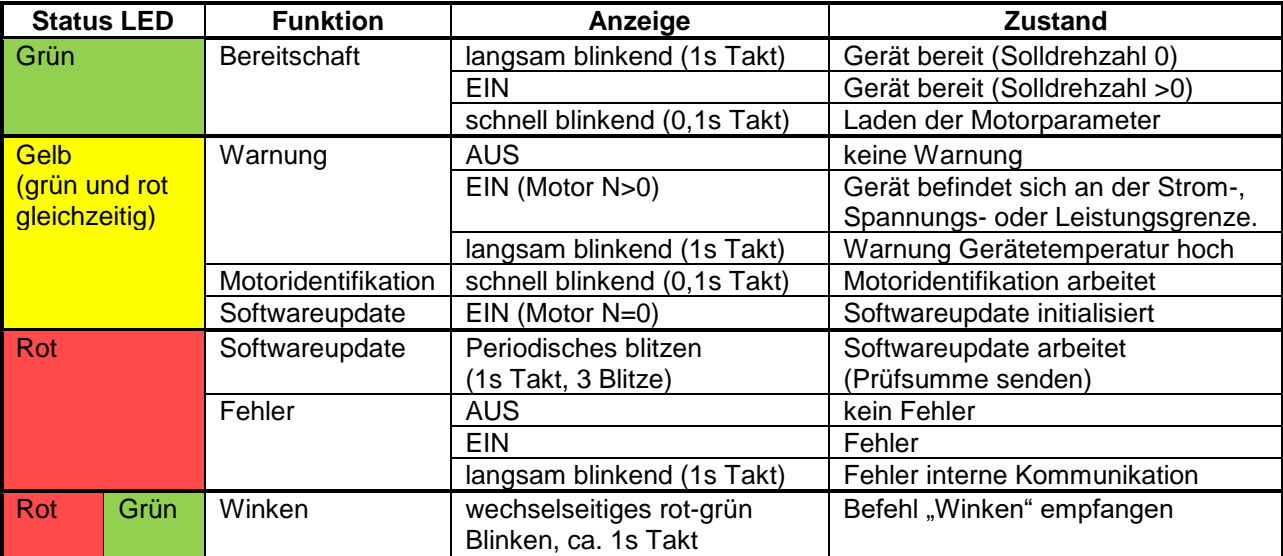

**Tabelle 2: Statusanzeige**

## <span id="page-14-0"></span>**2.5 Montage**

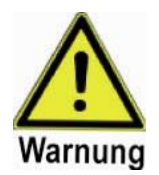

#### **Warnung**

**Der Umrichter muss immer geerdet sein!** Andernfalls kann eine gefährliche Spannung am Gerät auftreten, welche einen elektrischen Schlag zur Folge haben kann.

Um einen sicheren Betrieb der Ausrüstungen zu gewährleisten, ist es nur von **qualifiziertem Personal**, bei voller Beachtung aller Warnhinweise in dieser Anleitung, zu installieren und in Betrieb zu nehmen.

Alle allgemeinen und örtlichen Sicherheitsbestimmungen in Zusammenhang mit Arbeiten an gefährlichen elektrischen Anlagen (z.B. EN50178) sind zu beachten.

Die Geräteanschlüsse können auch im ausgeschalteten Zustand hohe Spannungen führen. Nach dem Ausschalten sollte ca. **5 Minuten gewartet** werden, bevor die Montagearbeiten beginnen.

### **2.5.1 Arbeitsschritte**

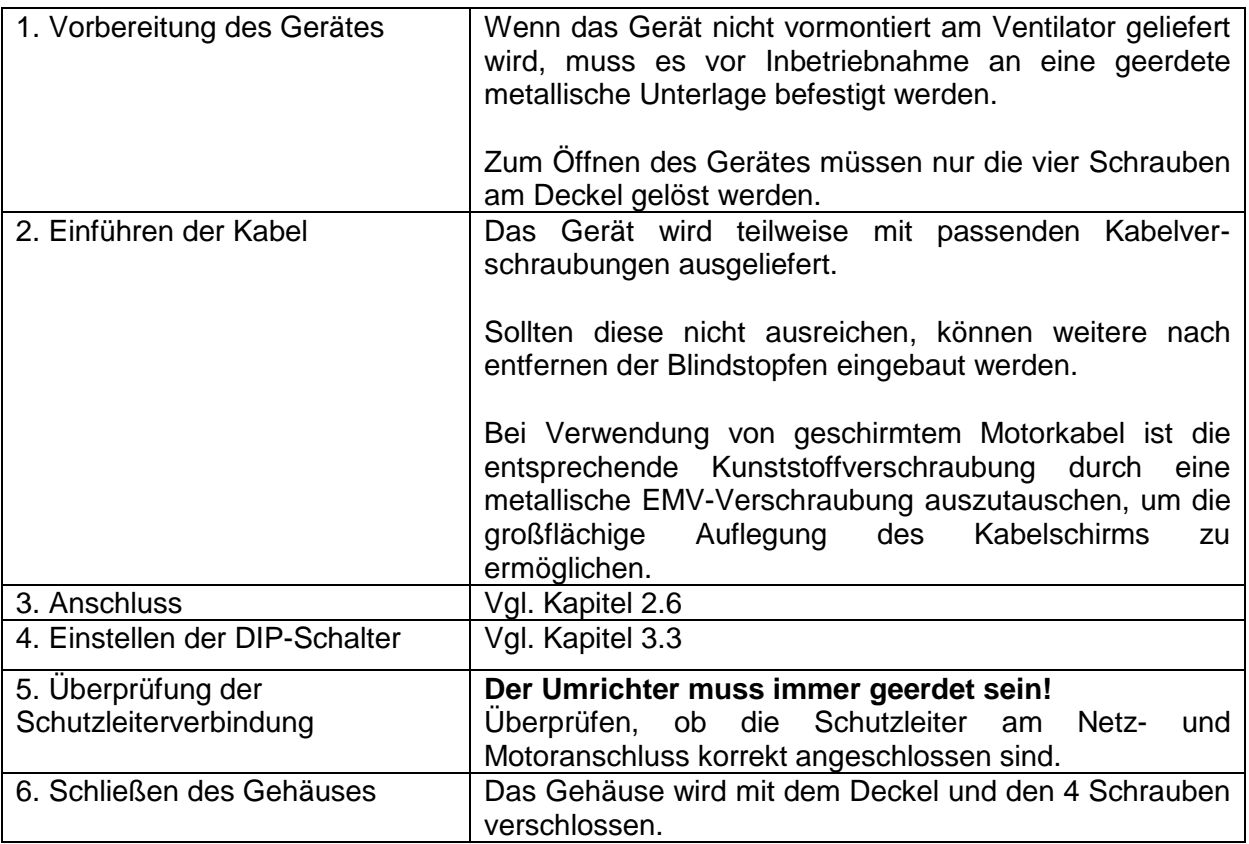

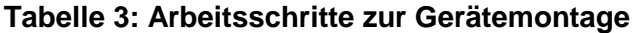

## <span id="page-15-0"></span>**2.6 Elektrische Installation**

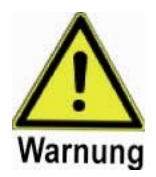

#### **Warnung**

**Der Umrichter muss immer geerdet sein!** Andernfalls kann eine gefährliche Spannung am Gerät auftreten, welche einen elektrischen Schlag zur Folge haben kann.

Um einen sicheren Betrieb der Ausrüstungen zu gewährleisten, ist es nur von **qualifiziertem Personal**, bei voller Beachtung aller Warnhinweise in dieser Anleitung, zu installieren und in Betrieb zu nehmen.

Alle allgemeinen und örtlichen Sicherheitsbestimmungen in Zusammenhang mit Arbeiten an gefährlichen elektrischen Anlagen (z.B. EN50178) sind zu beachten.

Bei angeschlossenem permanent erregtem Synchronmotor (PMSM) können die Motorleitungen sowie das komplette Gerät **auch im ausgeschalteten Zustand hohe Spannungen** führen. Es muss sichergestellt werden, dass sich der PMSM während der Arbeiten im Gerät **nicht drehen** kann.

Nach dem Ausschalten sollte ca. **5 Minuten gewartet** werden, bevor die Montagearbeiten beginnen.

**Die PE und N-Leitung darf nicht geschaltet werden!** Andernfalls können gefährliche Spannungen zwischen den Anschlüssen verschiedener Geräte auftreten, die zu elektrischem Schlag oder Zerstörung von Komponenten führen können.

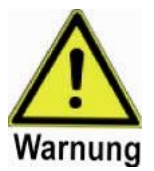

### **Warnung**

Das Gerät EKE10 enthält keine Sicherung. Es muss **mit einer geeigneten externen Sicherung** (träge Charakteristik) in der L-Leitung gesichert werden.

Sicherungen und Kabelquerschnitte müssen sorgfältig unter Berücksichtigung der Leistungsaufnahme und der Anzahl angeschlossener Geräte ausgewählt werden.

Die Motorleitungen dürfen im Betrieb nicht getrennt bzw. geschaltet werden.

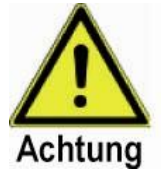

### **Achtung**

Hoher Ableitstrom! Bei Verwendung der EKE10 ist am Endgerät eine zusätzliche geeignete Erdverbindung vorzusehen.

## **2.6.1 Anschlusszuordnung**

### **2.6.1.1 Netzspannungsanschluss X1**

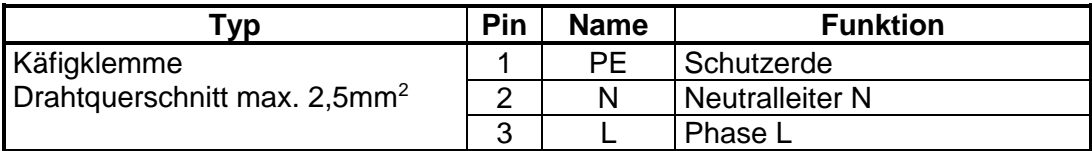

### **Tabelle 4: Netzspannungsanschluss**

### **2.6.1.2 Motorschluss X2**

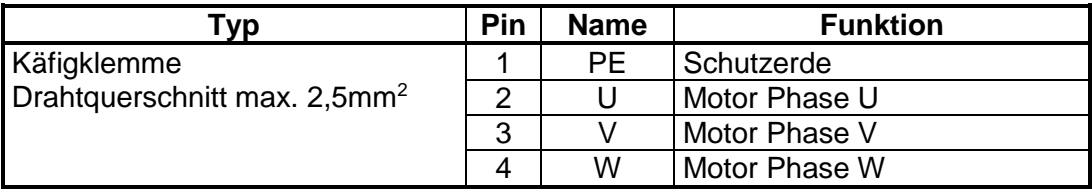

### **Tabelle 5: Motoranschluss X2**

### **2.6.1.3 Informationsschnittstelle X3**

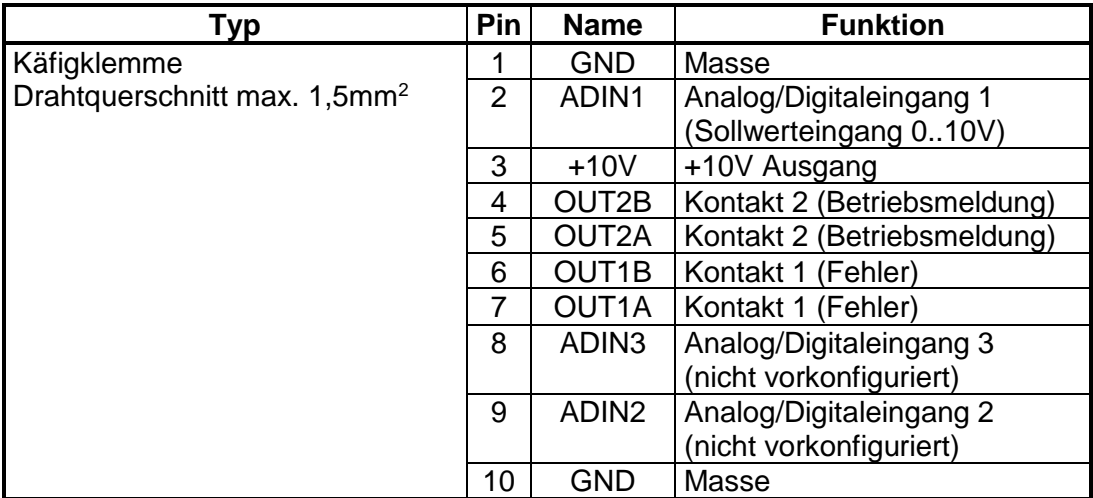

### **Tabelle 6: Informationsschnittstelle X3**

### **2.6.1.4 Modbus RTU Schnittstelle X4**

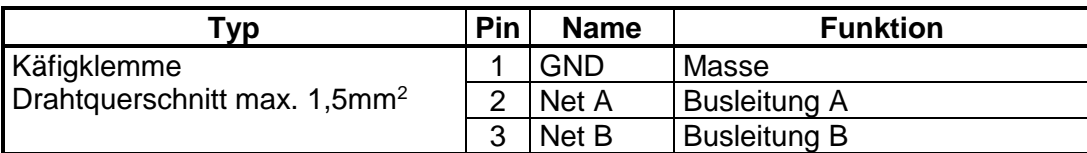

### **Tabelle 7: Modbus-Schnittstelle X4**

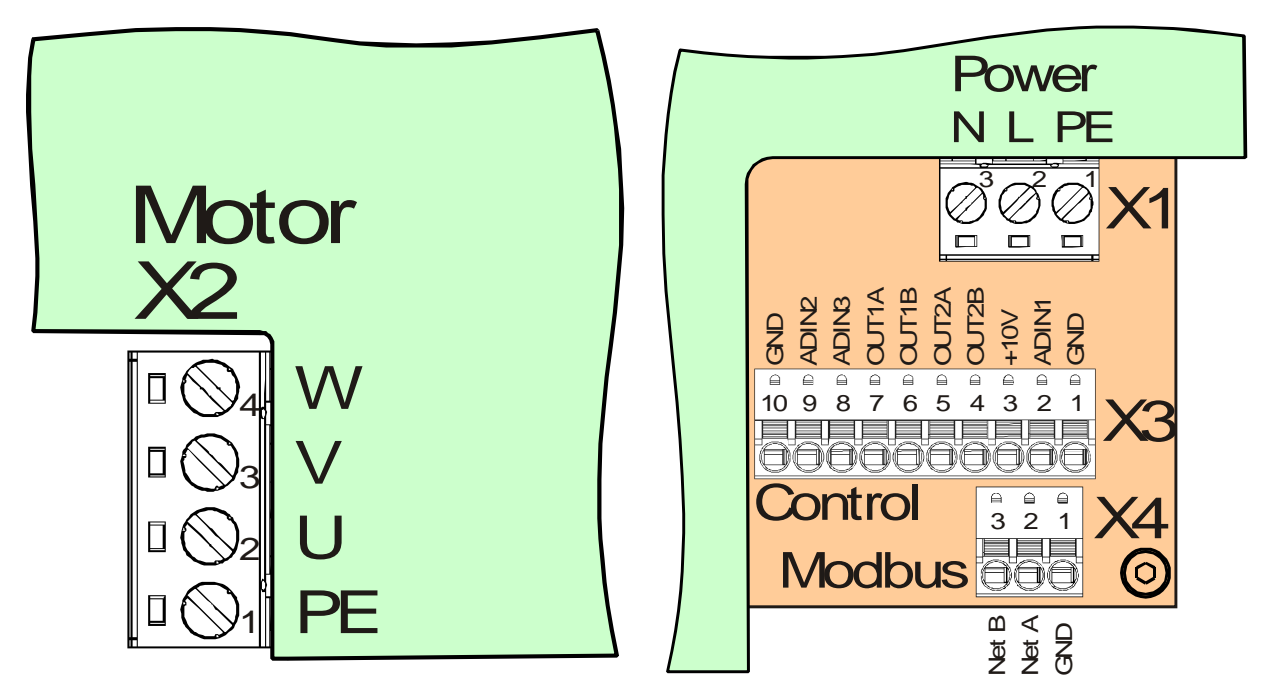

**Abbildung 7: Anschlussbelegung der Steckverbinder**

## **2.6.2 Anschlussbeispiele**

## **2.6.2.1 Anschluss von Netzspannung und Motor**

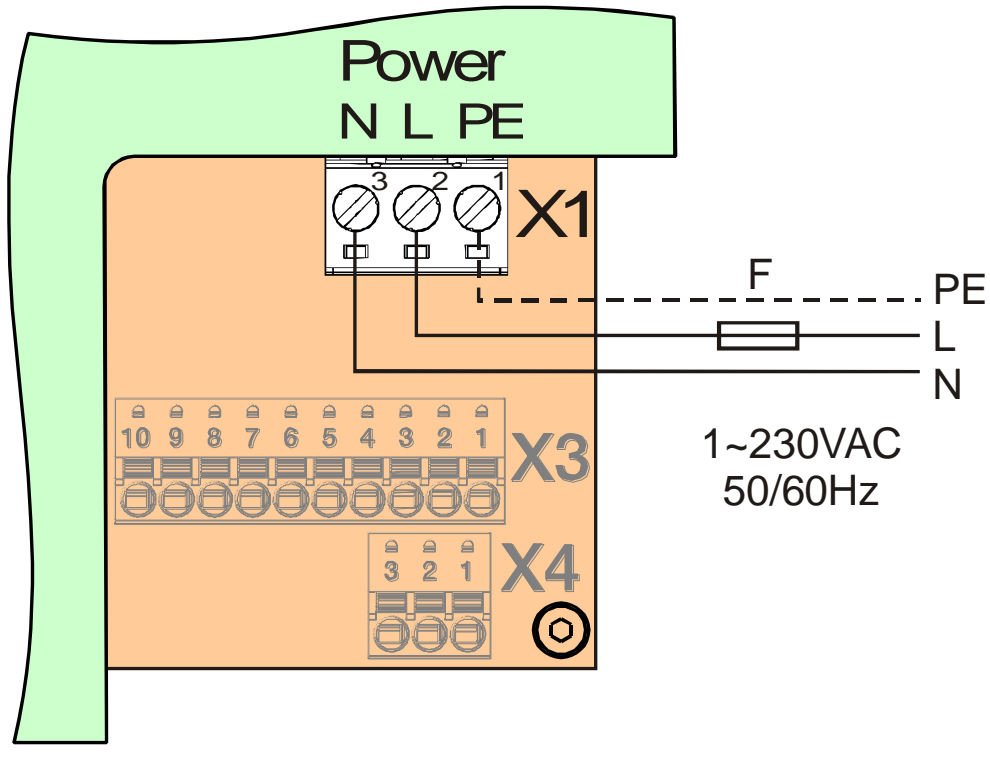

**Abbildung 8: Netzanschluss**

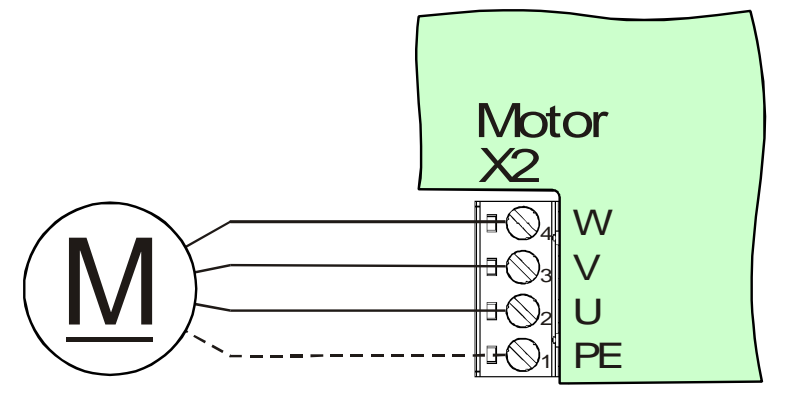

### **Abbildung 9: Motoranschluss**

### **2.6.2.2 Anschluss analoge Schnittstelle**

Die analoge Schnittstelle kann mit 2 möglichen Arten angesteuert werden:

- externes Spannungssignal 0..10 Vdc
- Potentiometer (unter Benutzung der integrierten +10V Quelle)

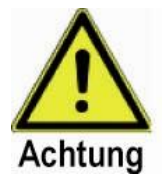

### **Achtung**

Wenn der Analogeingang mit externen Spannungen beaufschlagt wird, darf die Spannung nicht die in den Technische Daten (Kapitel [4\)](#page-32-0) angegebene Grenze übersteigen.

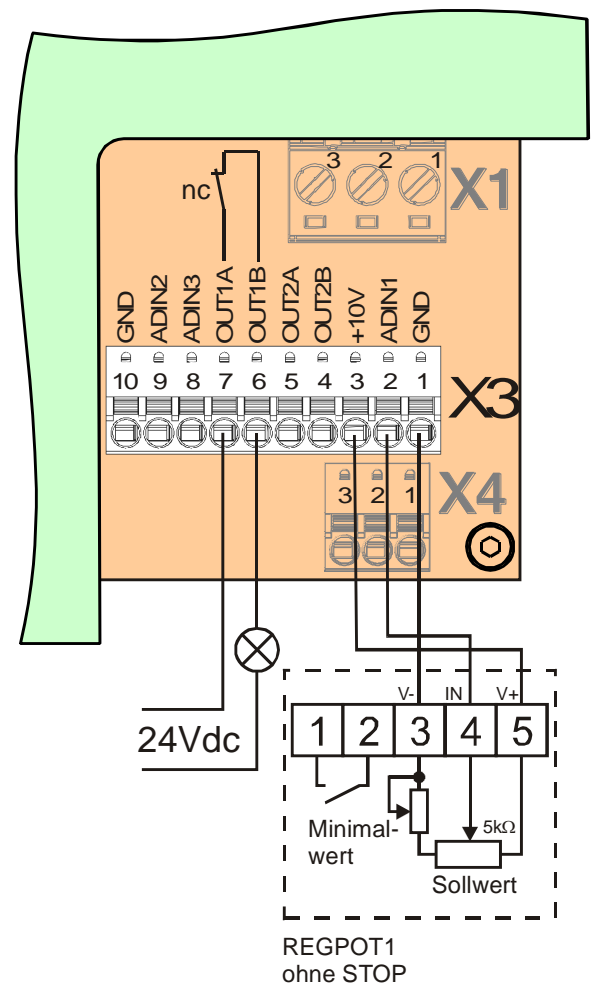

**Abbildung 10: Potentiometeranschluss, Eingang 1 als Analogeingang konfiguriert**

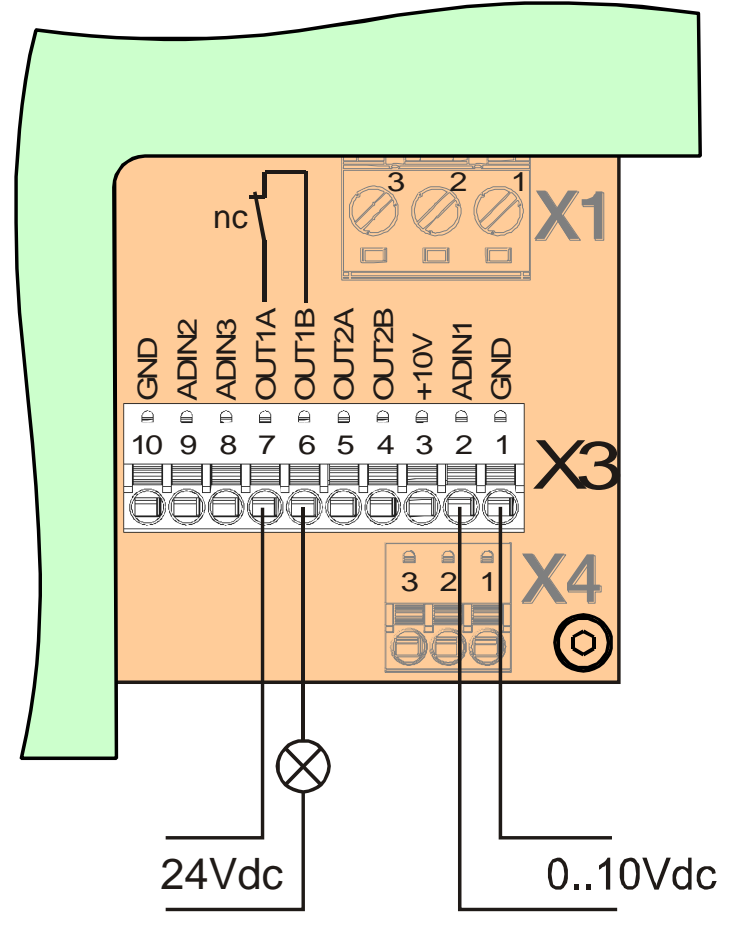

**Abbildung 11: Analogbetrieb, Eingang 1 als Analogeingang konfiguriert**

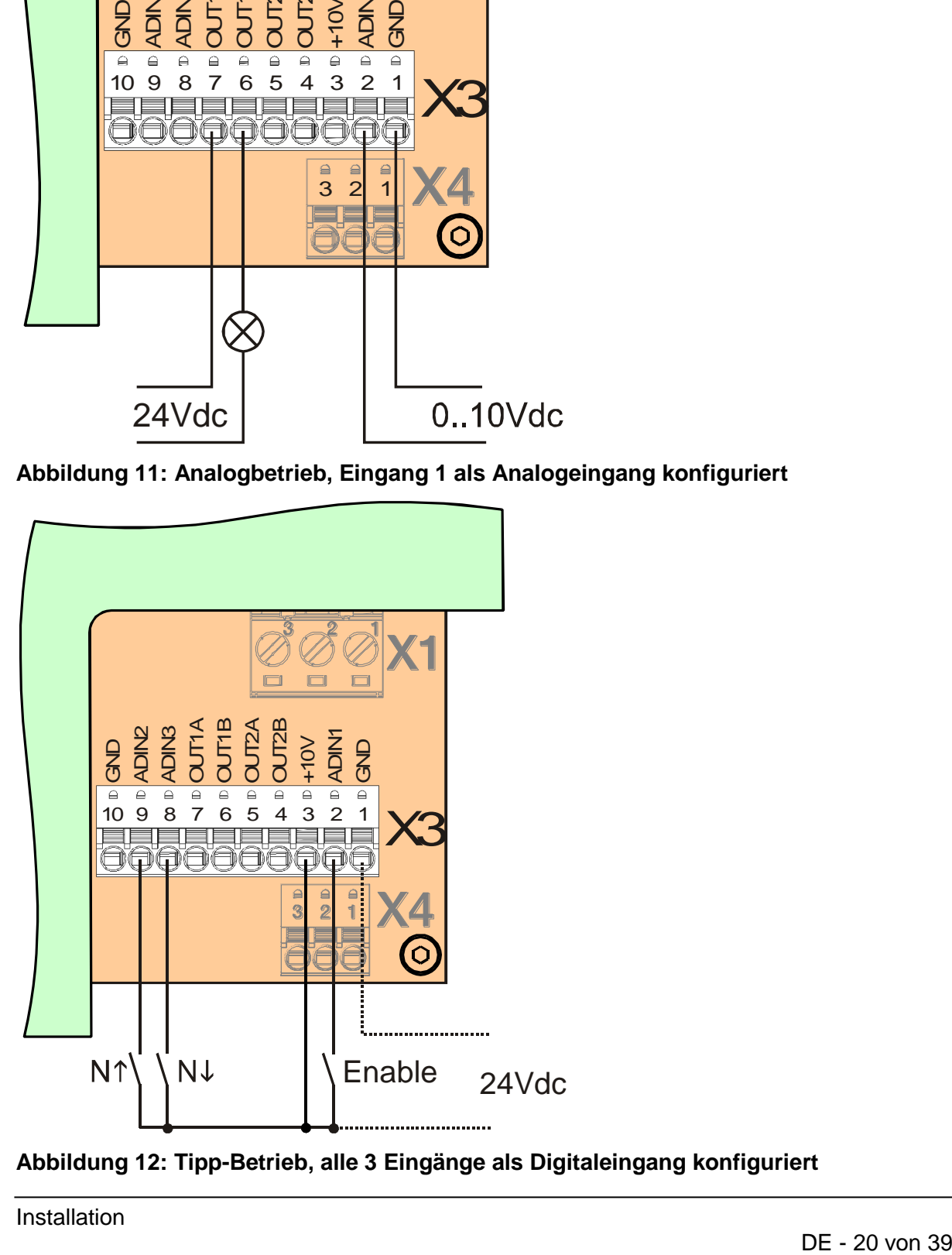

**Abbildung 12: Tipp-Betrieb, alle 3 Eingänge als Digitaleingang konfiguriert**

## **2.6.2.3 Modbus Schnittstelle**

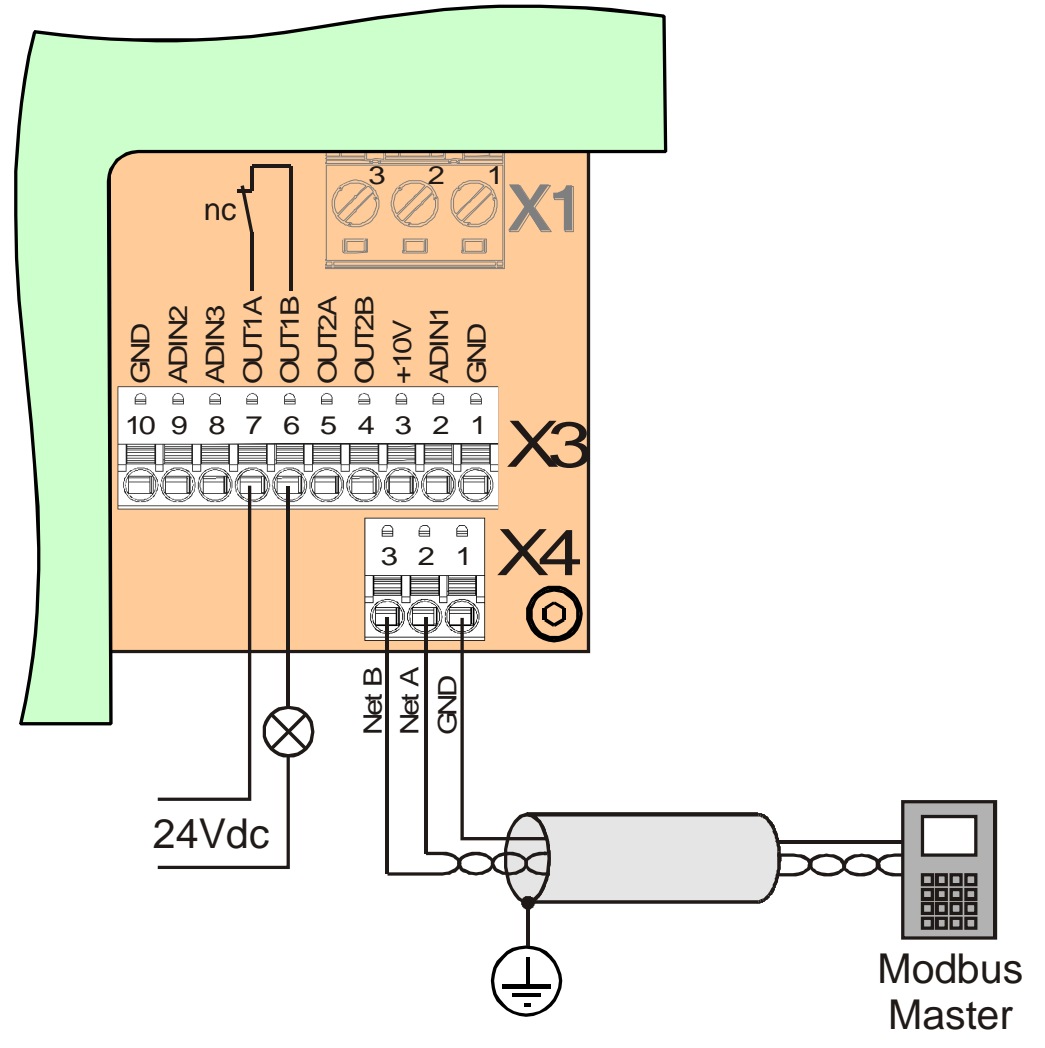

### **Abbildung 13: Modbus-Betrieb**

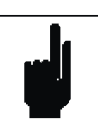

### **Hinweis**

Die Verwendung der Modbus-Schnittstelle zur Darstellung von Betriebsparametern ist auch möglich, wenn der Betriebsmodus auf "analoger Sollwert" programmiert ist.

## **2.6.3 Anschlussrichtlinien**

Im Normalfall wird der Ventilatormotor mit einem ungeschirmten Kabel für den Motoranschluss geliefert, womit der Umrichter in der unmittelbaren Nähe des Ventilators montiert werden muss.

### **2.6.3.1 Montage und Verkabelung direkt am Ventilator**

Das originale Motorkabel ist für Standardanwendungen vorgesehen, wo es die Einbaubedingungen erlauben, dass der Controller in der Nähe des Ventilators oder direkt am Ventilatorgehäuse montiert werden kann.

Die folgenden Punkte sind für zuverlässigen und sicheren Betrieb einzuhalten (vgl. [Abbildung 14\)](#page-21-0):

- Ventilator und Controller sollten auf einem gemeinsamen elektrisch leitenden Untergrund oder Gehäuse montiert werden (geerdete Fläche).
- Alle Kabel sollen so dicht wie möglich entlang der geerdeten Fläche geführt werden.
- Das Motorkabel sollte so kurz wie möglich sein.
- Das Motorkabel soll separat von anderen Kabeln (Versorgung, Steuerung) verlegt werden, um ein Übersprechen von Störungen auf diese Kabel zu vermeiden.
- Motorkabel sollten nicht parallel mit anderen Kabeln verlaufen, falls nötig, sollten diese sich unter einem rechten Winkel kreuzen.

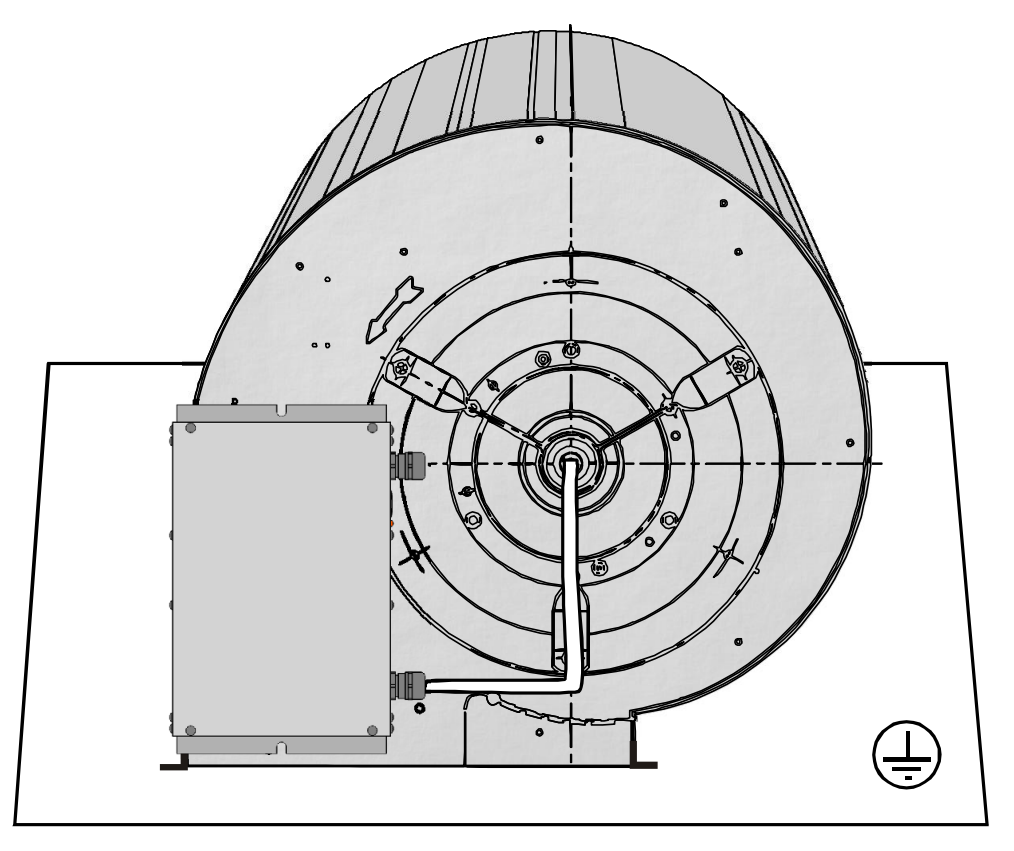

<span id="page-21-0"></span>**Abbildung 14: Montage und Verkabelung am Ventilator**

## **2.6.3.2 Montage und Verkabelung mit langem Motorkabel**

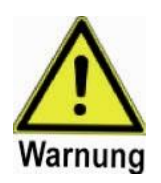

#### **Warnung** Gefahr eines elektrischen Schlages!

Alle Motorleitungen führen gefährliche Spannungen, wenn der Controller eingeschaltet ist.

In Anwendungen, wo das originale Motorkabel zu kurz ist, können verlängerte Kabel unter folgenden Bedingungen eingesetzt werden (vgl. [Abbildung 15\)](#page-22-0):

- Benutzung des optionalen Metall-Anschlusskastens, direkt auf die Motorachse montiert (dazu muss der Ventilator mit dieser Option bestellt werden).
- Das Motorkabel sollte so kurz wie möglich sein, maximal 5m
- Die Kabel müssen geschirmt sein und mit entsprechenden Schirmverschraubungen im Anschlusskasten und in der EKE10 montiert werden.
- Ventilator und Controller sollten auf einem gemeinsamen elektrisch leitenden Untergrund oder Gehäuse montiert werden (geerdete Fläche).
- Alle Kabel sollen so dicht wie möglich entlang der geerdeten Fläche geführt werden.
- Das Motorkabel soll separat von anderen Kabeln (Versorgung, Steuerung) verlegt werden, um ein Übersprechen von Störungen auf diese Kabel zu vermeiden.
- Motorkabel sollten nicht parallel mit anderen Kabeln verlaufen, falls nötig, sollten diese sich unter einem rechten Winkel kreuzen.

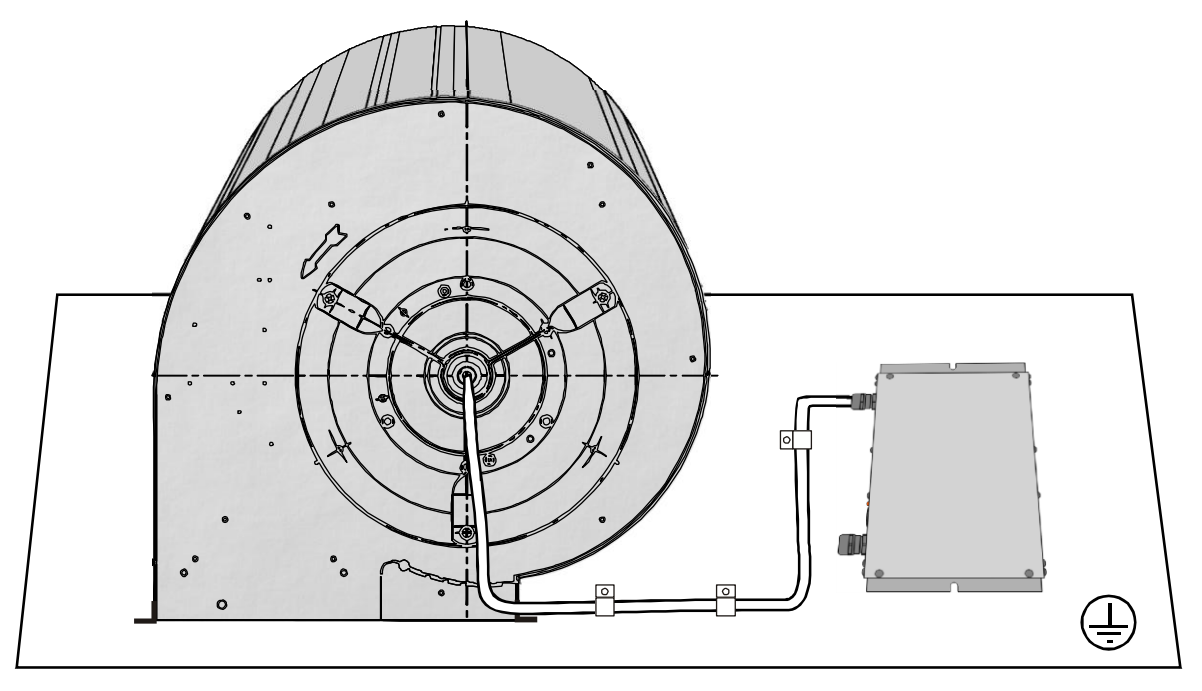

<span id="page-22-0"></span>**Abbildung 15: Verkabelung mit erweitertem Motorkabel**

## <span id="page-23-2"></span><span id="page-23-0"></span>**3 Inbetriebnahme**

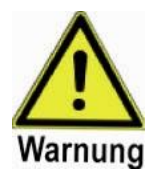

#### **Warnung**

**Der Umrichter muss immer geerdet sein!** Andernfalls kann eine gefährliche Spannung am Gerät auftreten, welche einen elektrischen Schlag zur Folge haben kann.

Um einen sicheren Betrieb der Ausrüstungen zu gewährleisten, ist es nur von **qualifiziertem Personal**, bei voller Beachtung aller Warnhinweise in dieser Anleitung, zu installieren und in Betrieb zu nehmen.

Alle allgemeinen und örtlichen Sicherheitsbestimmungen in Zusammenhang mit Arbeiten an gefährlichen elektrischen Anlagen (z.B. EN50178) sind zu beachten.

Die Geräteanschlüsse können auch im ausgeschalteten Zustand hohe Spannungen führen. Nach dem Ausschalten sollte ca. **5 Minuten gewartet** werden, bevor die Montagearbeiten beginnen.

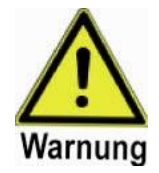

### **Warnung**

Einige Parametereinstellungen können den Controller veranlassen, den angeschlossenen Motor sofort nach Einschalten der Betriebsspannung zu starten.

Die Einstellung des Ventilatortyps muss korrekt erfolgen, um eine Überlastung des Motors zu verhindern.

## <span id="page-23-1"></span>**3.1 Gerät auf Werkseinstellung zurücksetzen**

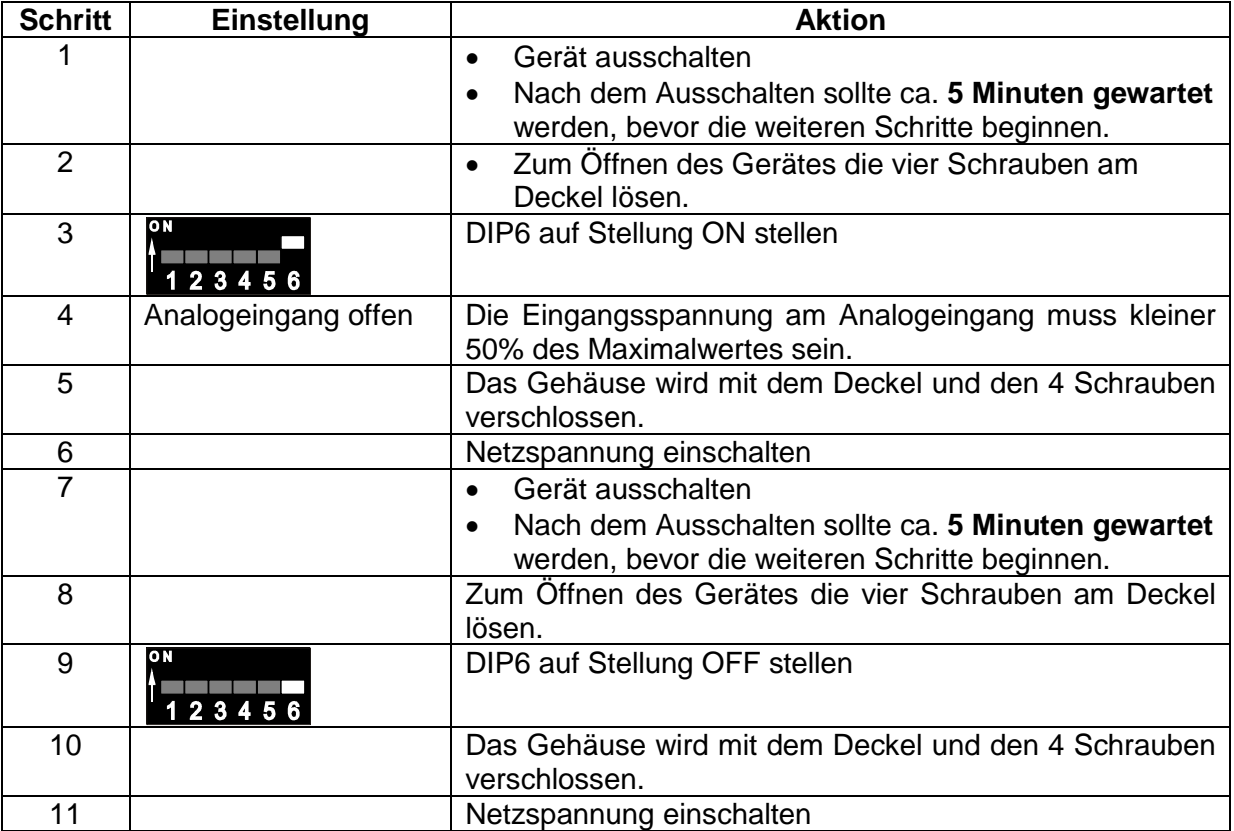

**Tabelle 8: Arbeitsschritte zum Rücksetzen auf Werkseinstellung**

## **3.2 Motoridentifikation**

Die EKE10 bietet die Möglichkeit, die Motorparameter (Statorwiderstand, Induktivität, Rotorwiderstand) selbst zu identifizieren.

Für die voreingestellten Motortypen (Ventilatortypen) ist dies werkseitig bereits erfolgt und die Parameter sind hinterlegt.

Eine Identifikation kann erforderlich werden, wenn:

- ein unbekannter Motor verwendet werden soll
- die voreingestellten Parameter keine befriedigenden Ergebnisse liefern (Anlaufprobleme, schlechter Wirkungsgrad)

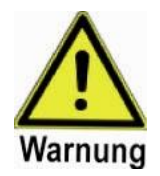

### **Warnung**

Die Motoridentifikation erfordert, dass sich der Motor währenddessen dreht.

Für eine erfolgreiche Identifikation darf der Vorgang nicht abgebrochen werden, bevor das Ende durch die LED angezeigt wird.

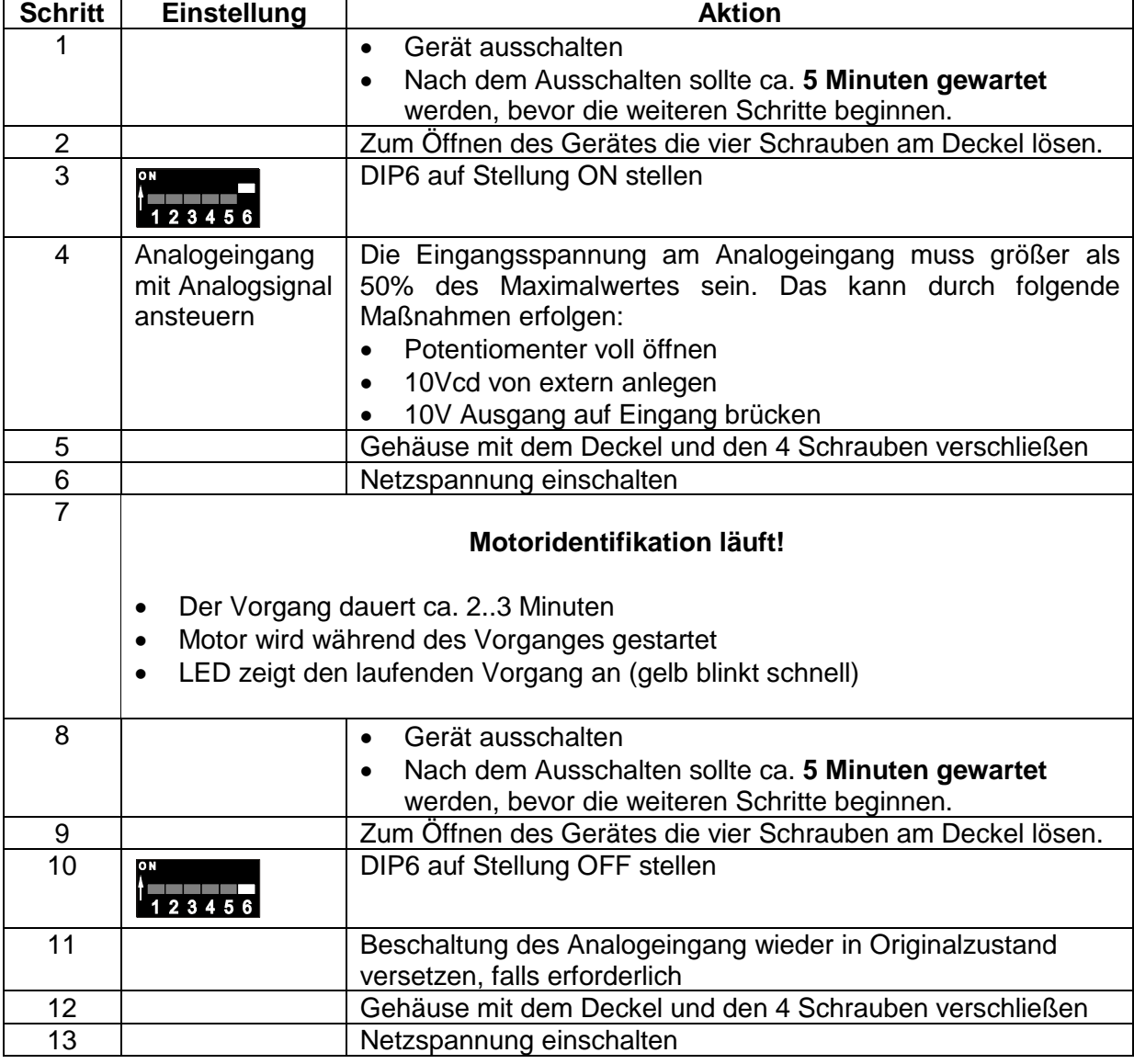

### **3.2.1 Gespeicherte Motortypen neu identifizieren**

**Tabelle 9: Arbeitsschritte zur neuen Identifikation gespeicherter Motoren**

## <span id="page-25-0"></span>**3.2.2 Fremdmotor Anlegen und identifizieren**

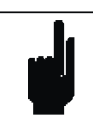

#### **Hinweis**

Die Position 0 der Motortabelle kann, da dieser Speicherplatz nicht vorbelegt ist, mit einem beliebigen Motor belegt werden:

- Permanenterregte Synchronmaschine (PMSM)
- Asynchronmaschine (ASM)

Nach erfolgter Programmierung wird automatisch eine Motoridentifikation durchgeführt.

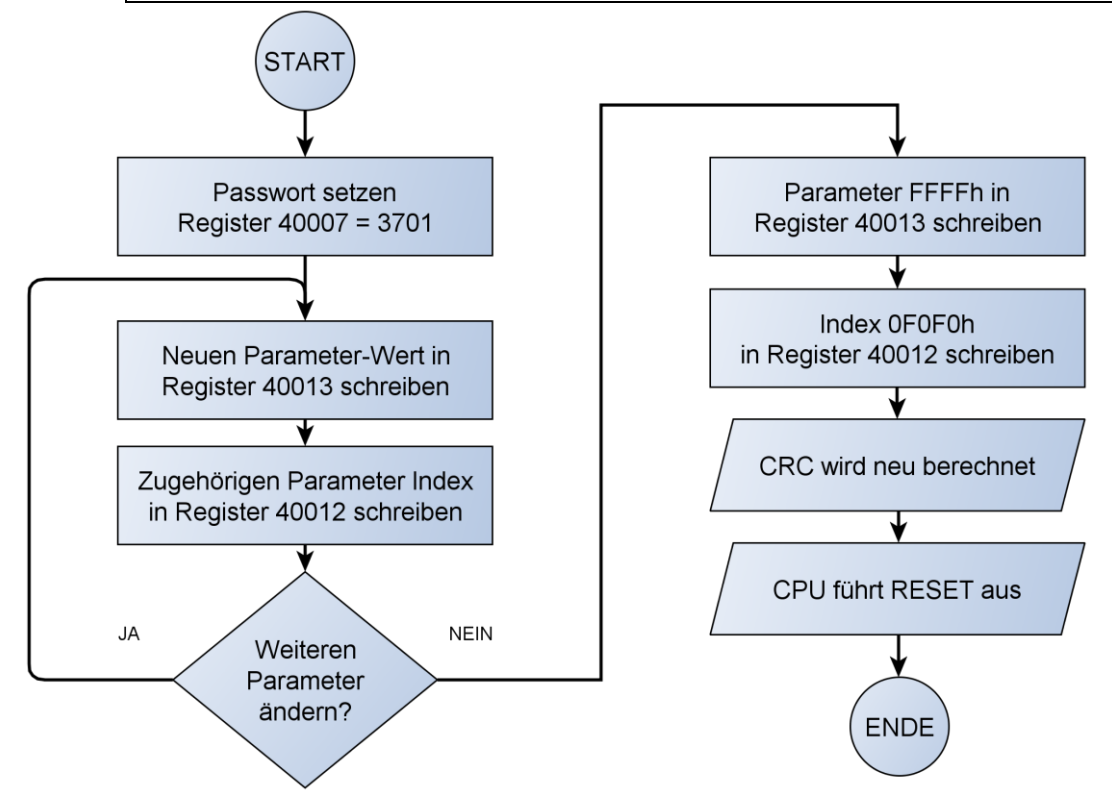

### **Abbildung 16: Arbeitsschritte zum Schreiben von Motorparametern auf Position 0**

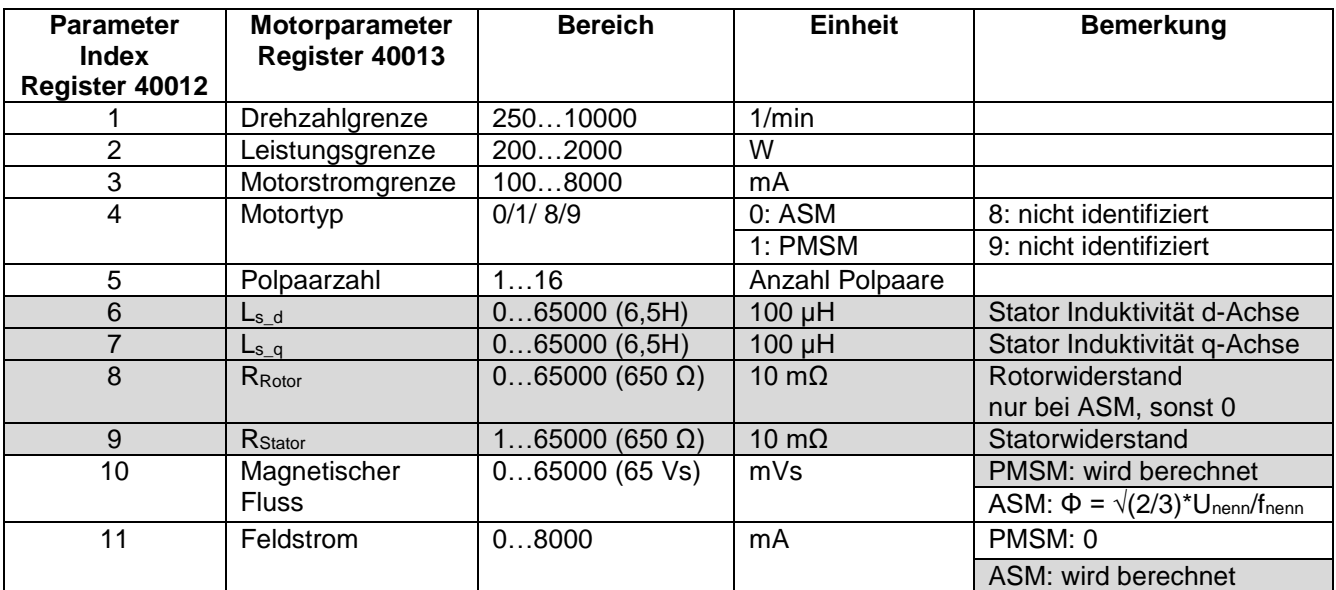

### **Tabelle 10: Motorparameter**

wird während der Motoridentifikation berechnet

## **3.3 Ventilatorauswahl**

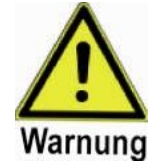

### **Warnung**

Der richtige Ventilatortyp muss zur Gewährleistung des Motorschutzes gemäß Typenschuldangaben eingestellt werden, andernfalls könnte der Motor oder die EKE10 überlastet oder beschädigt werden.

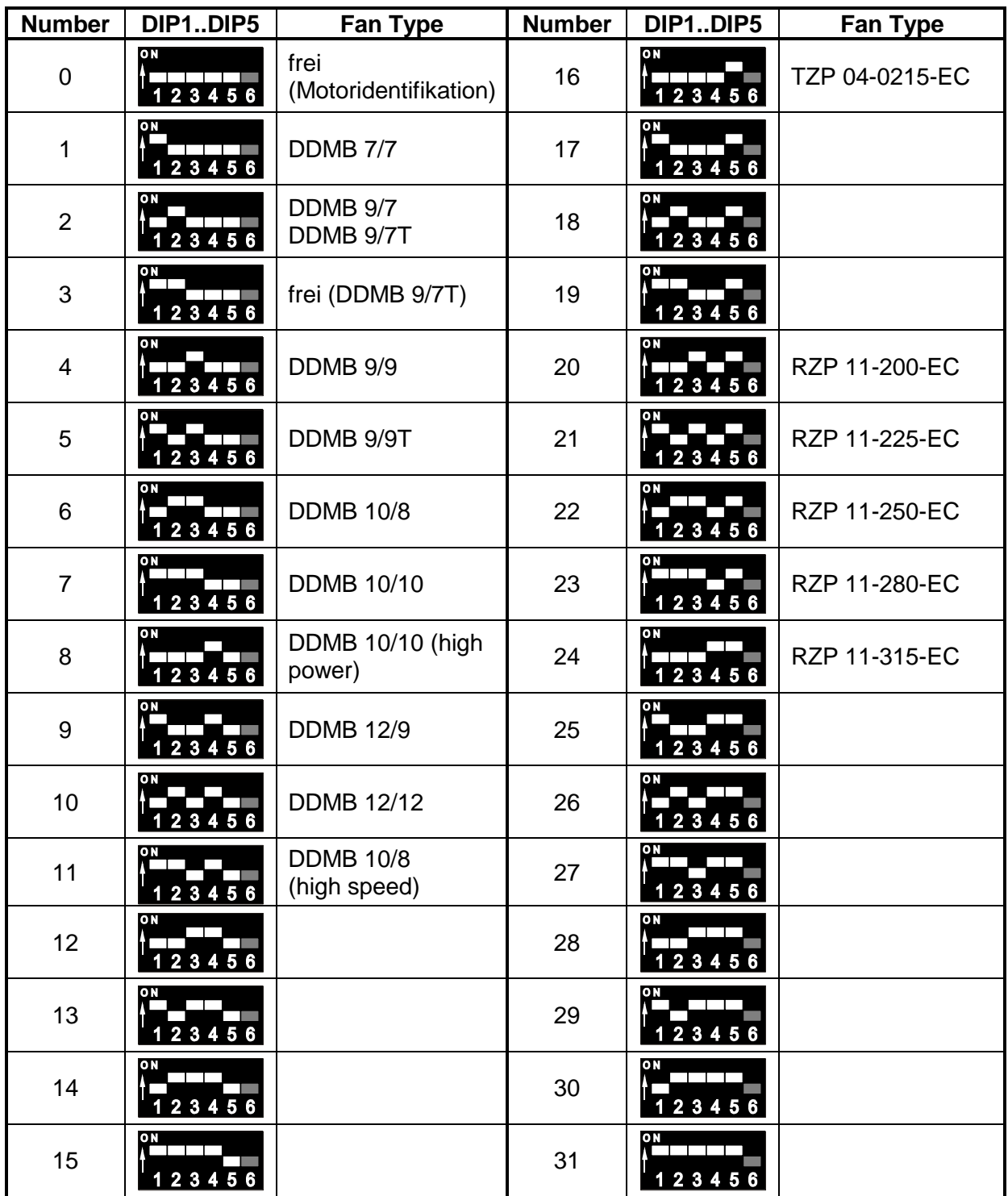

**Tabelle 11: DIP Einstellung zur Ventilatorauswahl**

## <span id="page-27-0"></span>**3.4 Analog-Digitaleingänge**

## **3.4.1 Konfiguration der Eingänge**

Die drei Analog-Digitaleingänge der EKE10-0070-5E-IM sind gleich aufgebaut und lassen sich sowohl als Analogeingang oder als Digitaleingang konfigurieren.

Folgende analoge und digitale Funktionen der Eingänge möglich:

- Analoge Sollwertvorgabe
- Freigabe des Antriebs (START/STOPP)
- Aktivieren von Festsollwerten
- Prozentuale Sollwertbeeinflussung

**Hinweis**

- Tippbetrieb (digitale Sollwertvorgabe) Drehzahl hoch und Drehzahl runter
- Fehler rücksetzen

### **3.4.1.1Programmierung der Eingangsfunktion**

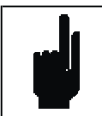

Alle Sollwerte werden **immer** addiert und als Drehzahlsollwert verwendet.

nΣ: addierte Drehzahlwerte aus anderen Eingängen

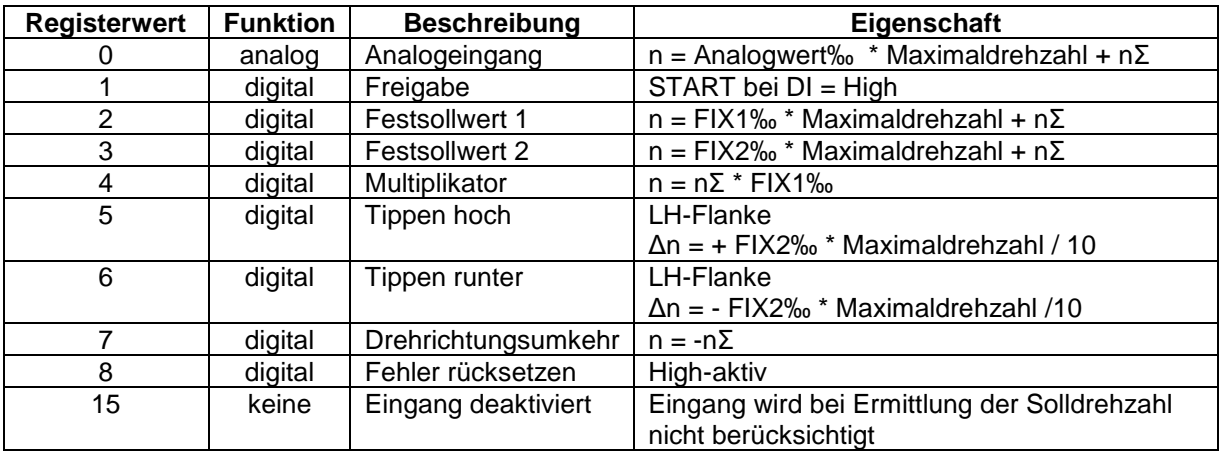

**Tabelle 12: Konfiguration der Eingänge über Register Config\_ADIN**

### **3.4.1.2 Bitbelegung Register 40023 (Config\_ADIN)**

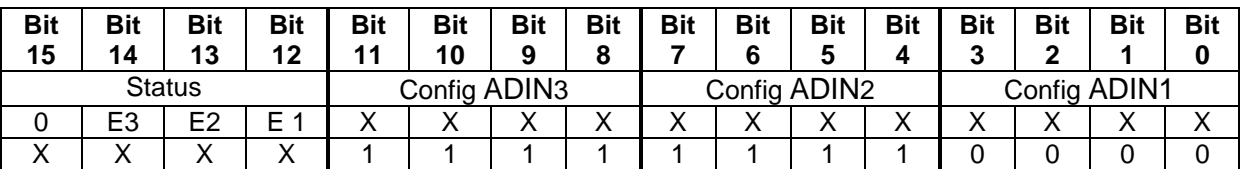

### **Tabelle 13: Bitbelegung Config\_ADIN Register 40023**

#### **Voreinstellung:**

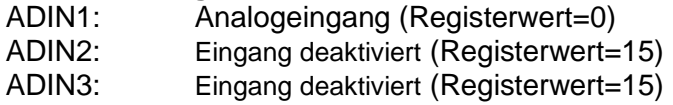

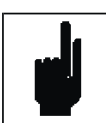

#### **Hinweis**

Werden mehrere Eingänge als Freigabe programmiert, sind diese UND verknüpft. Es müssen alle Freigabeeingänge aktiv sein um den Motor zu starten.

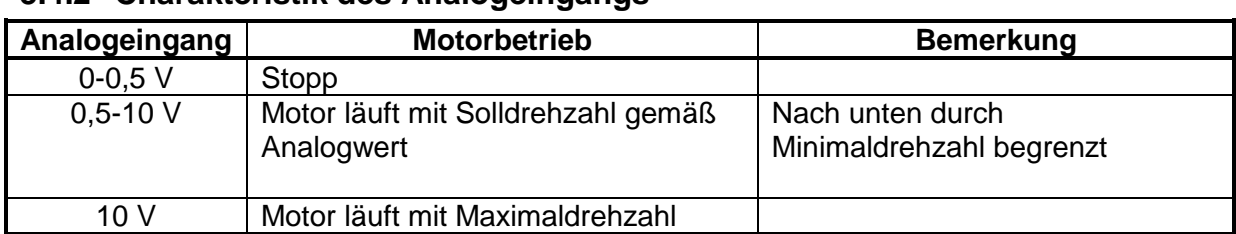

## **3.4.2 Charakteristik des Analogeingangs**

**Tabelle 14: Charakteristik des Analogeingangs**

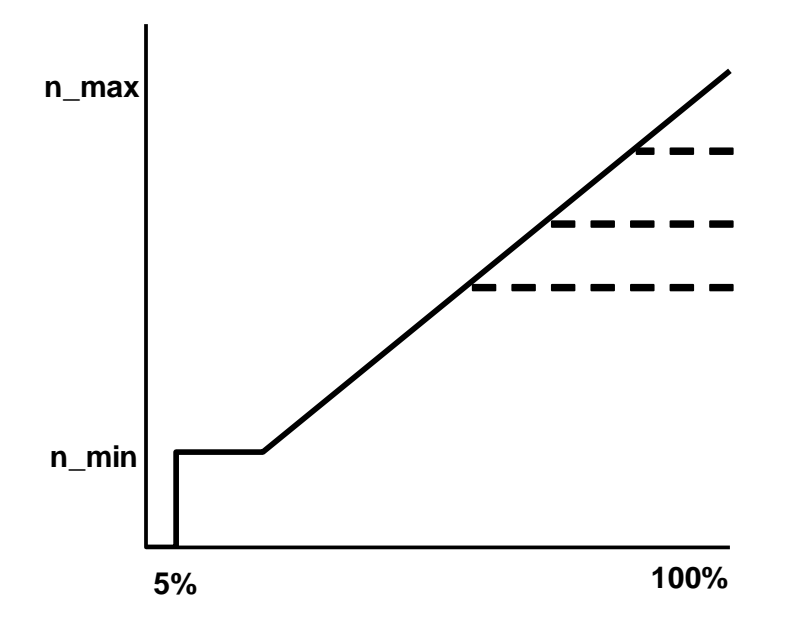

### **Abbildung 17: Charakteristik des Analogeingangs**

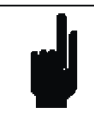

### **Hinweis**

Die maximal erreichbare Drehzahl kann durch interne Grenzen der Schutzfunktionen, abhängig vom selektierten Ventilatortyp und vom Arbeitspunkt, weiter reduziert werden.

## **3.4.3 Konfiguration der Ausgänge**

Das Gerät besitzt zwei programmierbare Ausgänge, OUT1 und OUT2.

### **3.4.3.1Programmierung der Ausgangsfunktion**

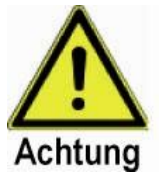

### **Achtung**

Die potentialfreien Kontakte sind Halbleiter-Relais (Photo-MOS) mit maximal 30 V zulässiger Spannung. Wenn eine externe Spannungsversorgung benutzt wird, darf die Spannung nicht die in den Technischen Daten angegebenen absoluten Maximalwerte übersteigen, da ansonsten das Bauelement zerstört werden kann.

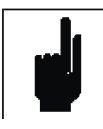

### **Hinweis**

Der Drehzahlimpuls kann nur einem der beiden Ausgänge zugeordnet werden. Werden beide gleichzeitig als Drehzahlimpuls konfiguriert, so wirkt nur OUT2.

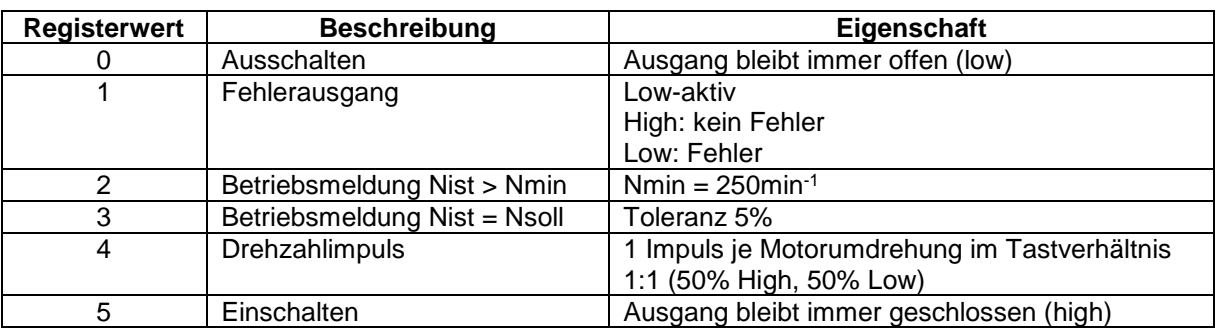

**Tabelle 15: Konfiguration der Ausgänge über Register Config\_OUT**

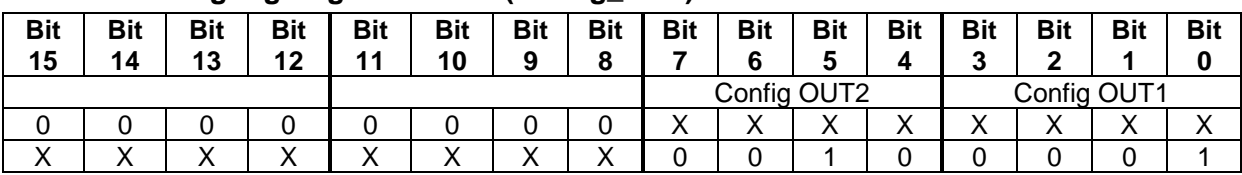

### **3.4.3.2 Bitbelegung Register 40024 (Config\_OUT)**

**Tabelle 16: Bitbelegung Config\_OUT Register 40024**

### **Voreinstellung:**

OUT1: Fehlerausgang OUT2: Betriebsmeldung Nist > Nmin

### **3.4.4 Relevante Modbus Register**

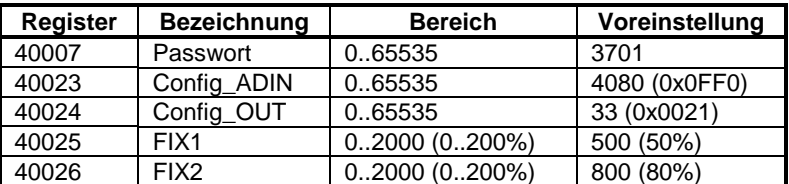

**Tabelle 17: Zur Konfiguration relevante Modbus Register**

## <span id="page-30-0"></span>**3.5 Motor PWM-Frequenz einstellen**

Die EKE10 ist werkseitig auf 10 kHz PWM-Frequenz eingestellt.

Diese ist jedoch veränderbar, wenn die Anwendung das erfordert, wie z.B. wenn:

- EMV eine übergeordnete Rolle spielt
	- geringe Schaltfrequenzen verursachen weniger Störungen
	- Anpassung der PWM Frequenz an Filter
- der Wirkungsgrad erhöht werden soll
	- Reduzierung der Schaltverluste in der Motorendstufe
	- Erhöhung der maximalen Leistung bei freier Konvektionskühlung
- die Pulsfrequenz störende Geräusche verursacht

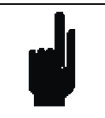

### **Hinweise**

Eine geringere Pulsfrequenz kann damit verbunden sein, dass der angeschlossene Motor einen höheren Geräuschpegel aufweist, weil sich die PWM-Frequenz in den menschlichen Hörbereich verschiebt.

Die Änderung der PWM-Frequenz ist nur bei gestopptem Motor möglich oder wird erst nach einem Stopp übernommen.

## <span id="page-31-0"></span>**3.6 Fehlerbehandlung**

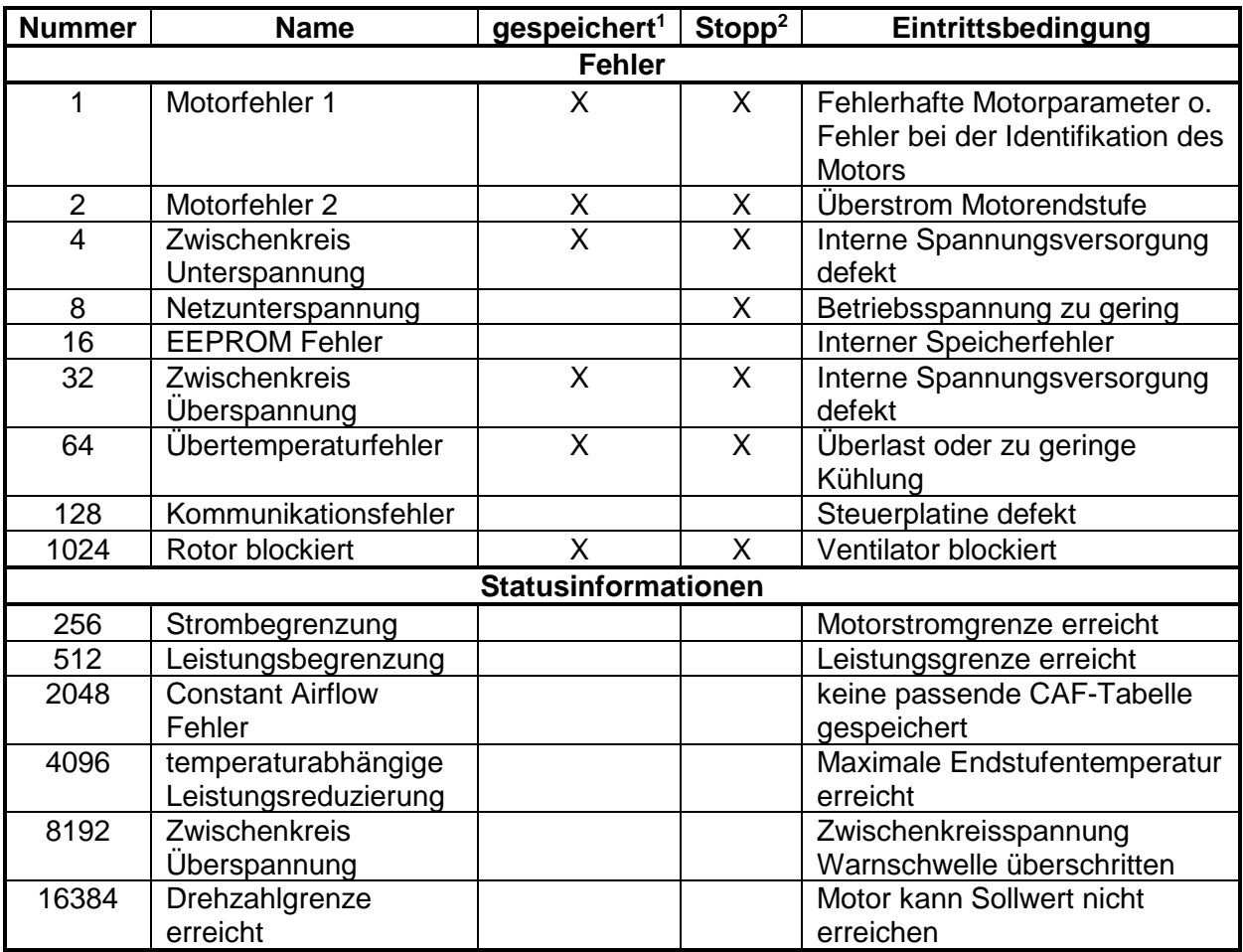

**Tabelle 18: Fehlernummern und Fehlerbehandlung**

<sup>1</sup> <sup>1</sup> Gespeicherte Fehler bleiben bestehen, auch wenn der Motor gestoppt wird. Das Gerät muss rückgesetzt oder neu gestartet werden (Betriebsspannung AUS, warten und wieder EIN schalten). Nicht gespeicherte Fehler werden automatisch gelöscht, wenn die Fehlerbedingung nicht mehr erfüllt ist und der Motor läuft automatisch wieder an.

<sup>2</sup> Ventilator stoppt.

## <span id="page-32-0"></span>**4 Technische Daten**

## <span id="page-32-1"></span>**4.1 Elektrische Eigenschaften**

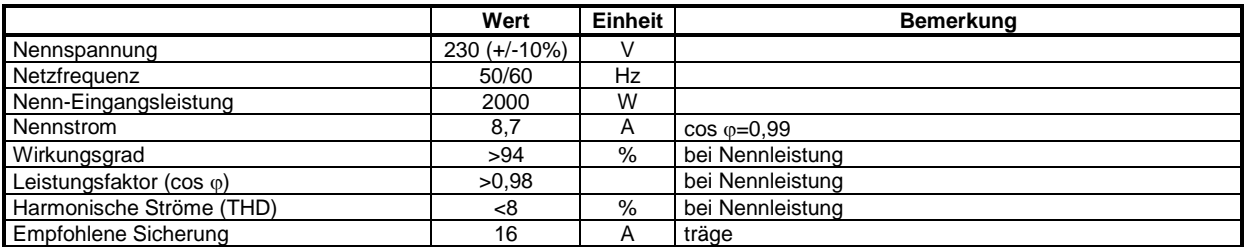

### **Tabelle 19: Elektrische Eigenschaften**

## <span id="page-32-2"></span>**4.2 Betriebsverhalten**

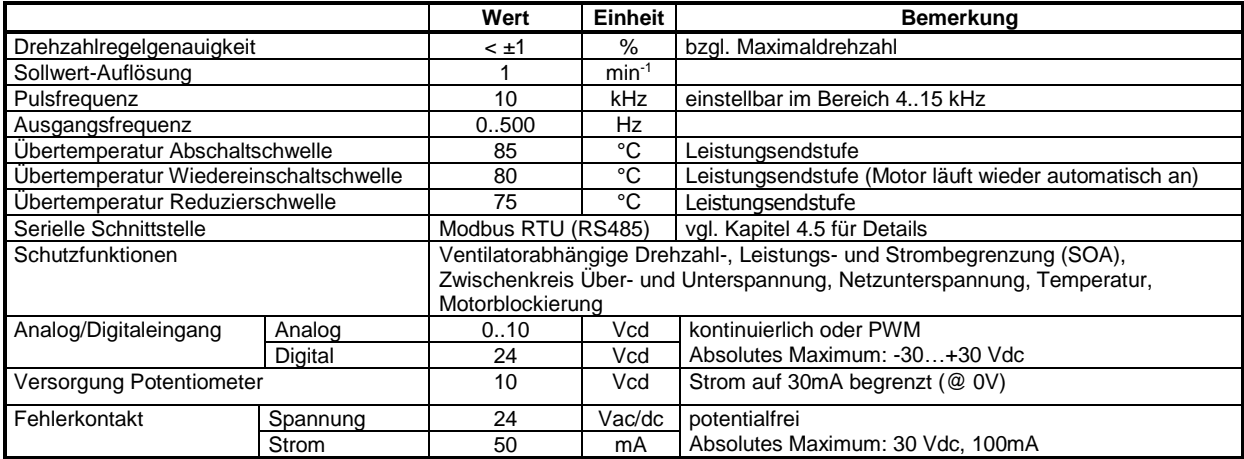

### **Tabelle 20: Betriebsverhalten**

## <span id="page-32-3"></span>**4.3 Mechanische Eigenschaften**

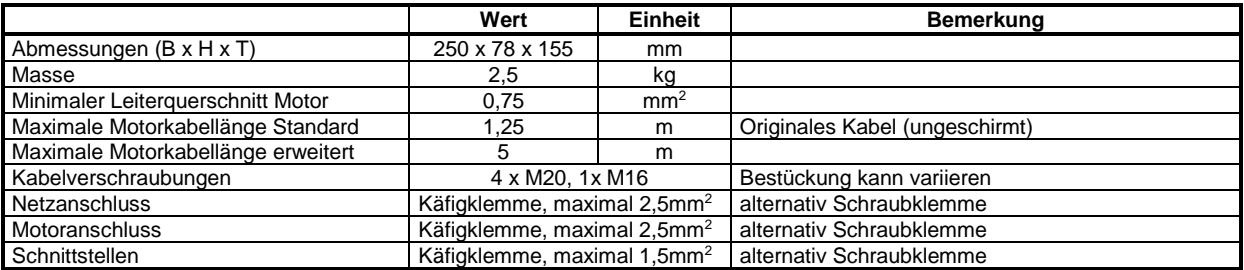

**Tabelle 21: Mechanische Eigenschaften**

## <span id="page-32-4"></span>**4.4 Umgebungsbedingungen**

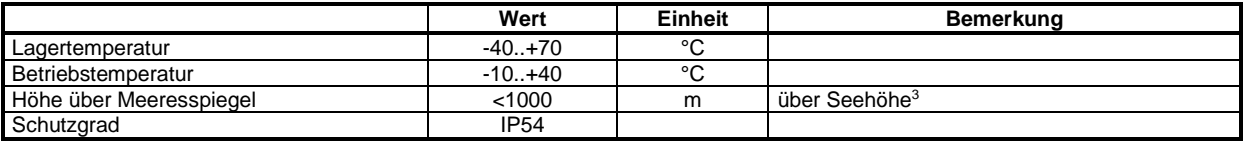

### **Tabelle 22: Umgebungsbedingungen**

<sup>1</sup> 3Reduzierung der maximalen Umgebungstemperatur über 1000m (3000ft): -2°C pro 300m (1000ft)

## <span id="page-33-0"></span>**4.5 Modbus RTU Spezifikation**

## **4.5.1 Protokollbeschreibung**

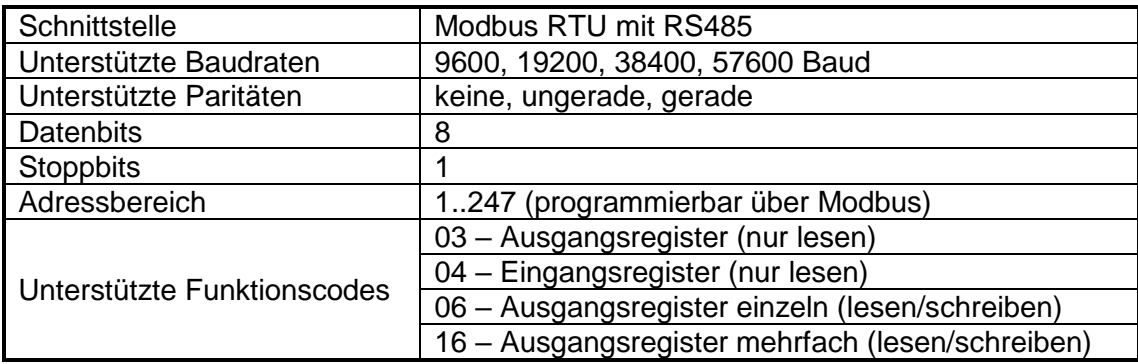

**Tabelle 23: Modbus RTU Protokoll Spezifikation**

## **4.5.2 Register**

### **4.5.2.1Eingangsregister**

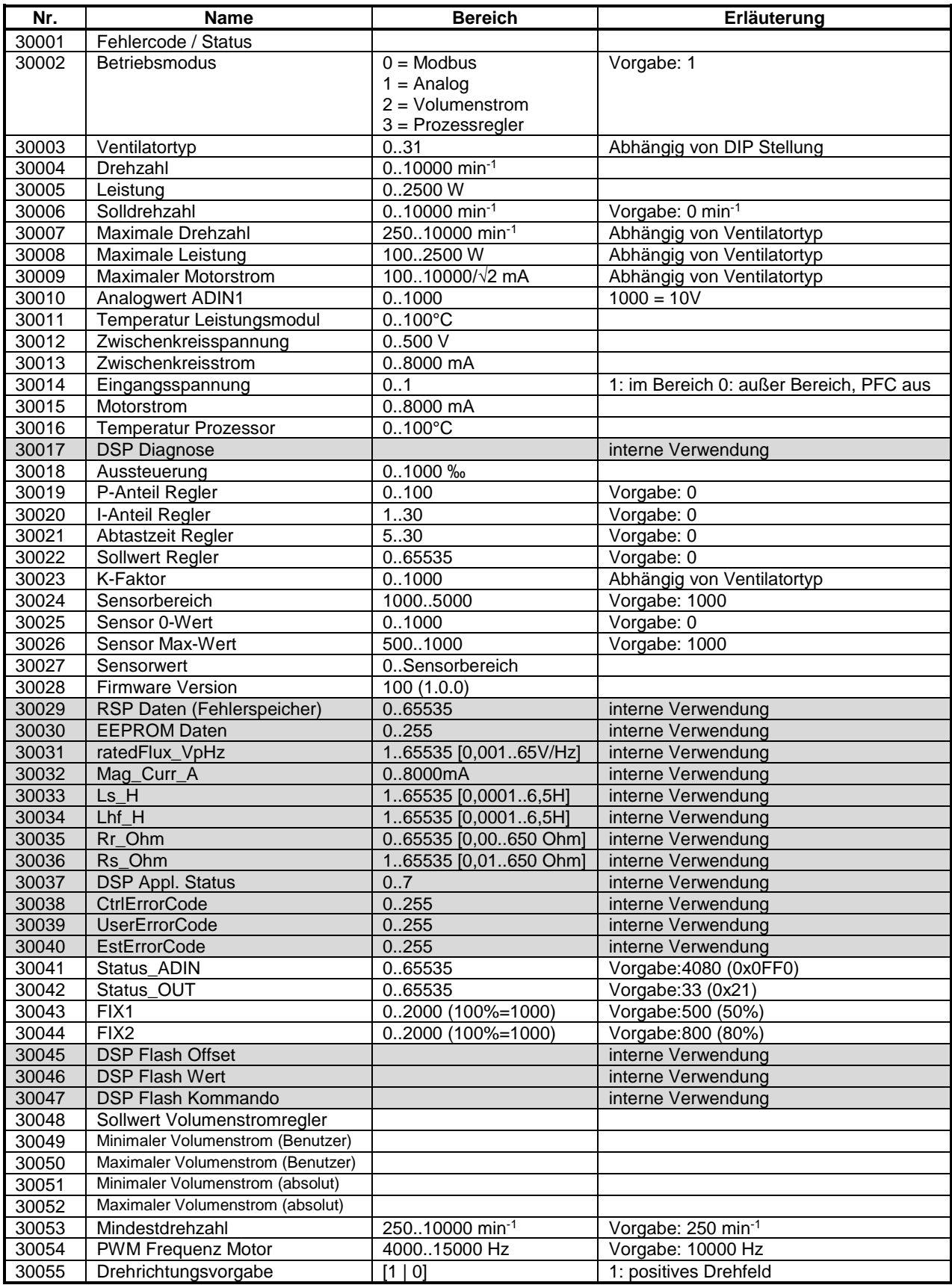

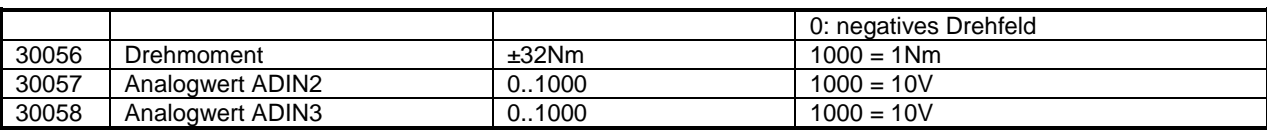

**Tabelle 24: Modbus Input Register**

### **4.5.2.2 Ausgangsregister**

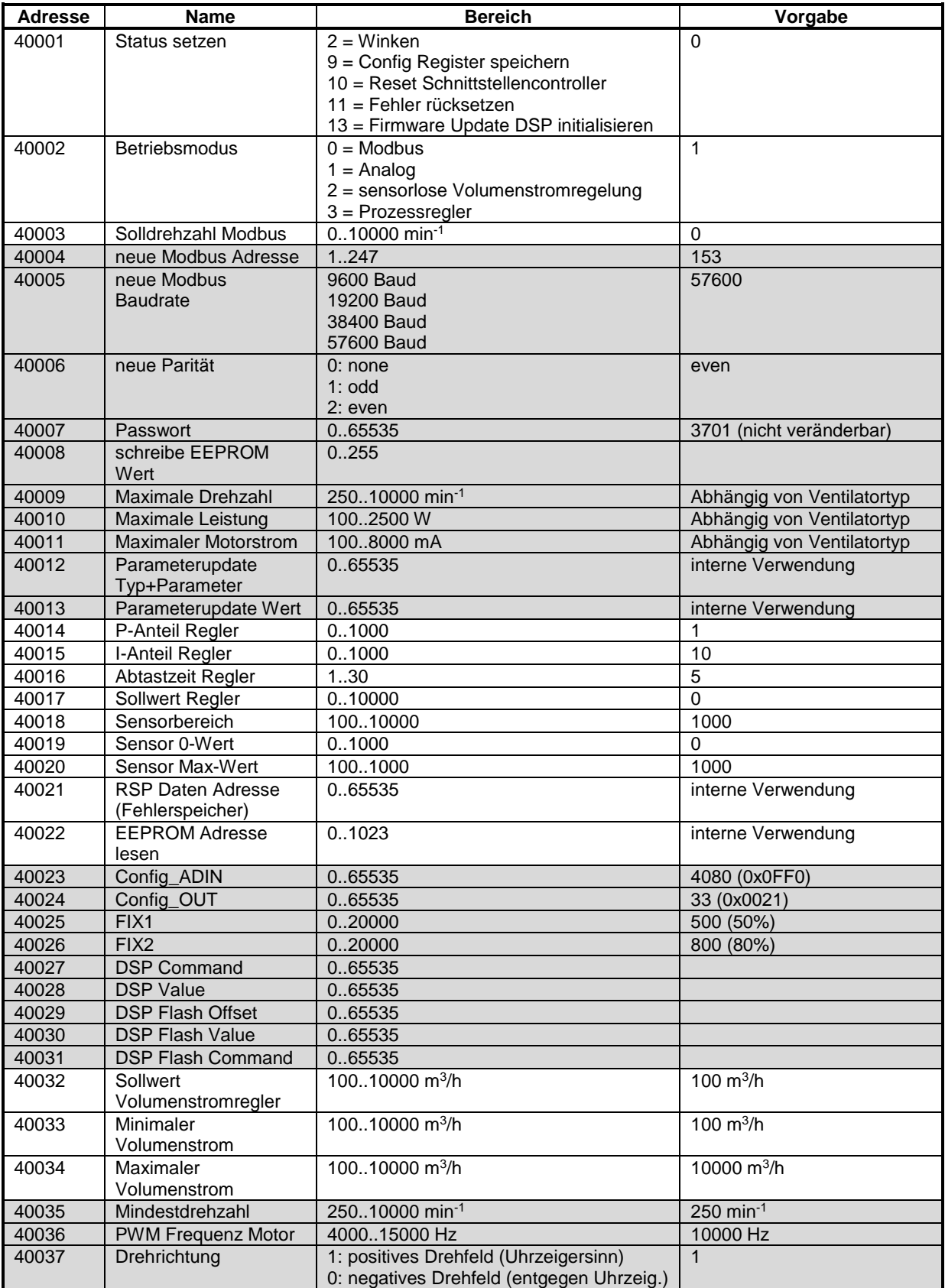

## **Tabelle 25: Modbus Output Register**

Nur nach Setzen des Passwortes beschreibbar

## <span id="page-37-0"></span>**5 Elektromagnetische Verträglichkeit (EMV)**

## <span id="page-37-1"></span>**5.1 Bewertungsgrundlage**

Der EC-Controller EKE10-0070-5E-IM wird nur in Verbindung mit Produkten der Firma NICOTRA Gebhardt vertrieben. Das Gerät ist in den entsprechenden Produkten fest installiert oder wird mit dem Produkt zur festen Installation geliefert und erfüllt bei korrekter Installation die Anforderungen der aktuellen EMV-Richtlinie 2004/108/EG entsprechend der EMV-Produktnorm für drehzahlvariable elektrische Antriebe EN 61800-3.

## <span id="page-37-2"></span>**5.2 EMV-Bewertung**

## **5.2.1 Störaussendung und Störfestigkeit**

Die Bewertung erfolgte an Geräteaufbauten vergleichbar mit [Abbildung 14.](#page-21-0)

Bei einer Geräteanordnung nach [Abbildung 14](#page-21-0) wurde das Bewertungskriterium für Quasi-Spitzenwerte der Kategorie C1 eingehalten.

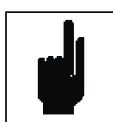

## **Hinweis**

In einer Wohnumgebung kann dieses Produkt hochfrequente Störungen verursachen, die zusätzliche Entstörmaßnahmen erforderlich machen können.

## **5.2.2 Oberschwingungsströme**

Seit 1. Januar 2001 müssen alle elektrischen Geräte der Norm EN 61000-3-2 (Grenzwerte für Oberschwingungsströme mit Geräte-Eingangsstrom ≤16A je Leiter) entsprechen.

Auf Grund seines integrierten PFC (Power Factor Controller) erfüllt der EC-Controller EKE10-0070-5E-IM die Anforderungen der Norm EN 61000-3-2.

Die THD Werte sind gemäß EN 61800-3 (Drehzahlveränderbare elektrische Antriebe - Teil 3: EMV-Produktnorm) ermittelt.

## <span id="page-38-0"></span>**6 Notizen**